Corso d'aggiornamento sulle tecniche per il progetto e l'adeguamento sismico

Esame di Edifici Esistenti - II

Catania, 8 aprile 2004 Pier Paolo Rossi

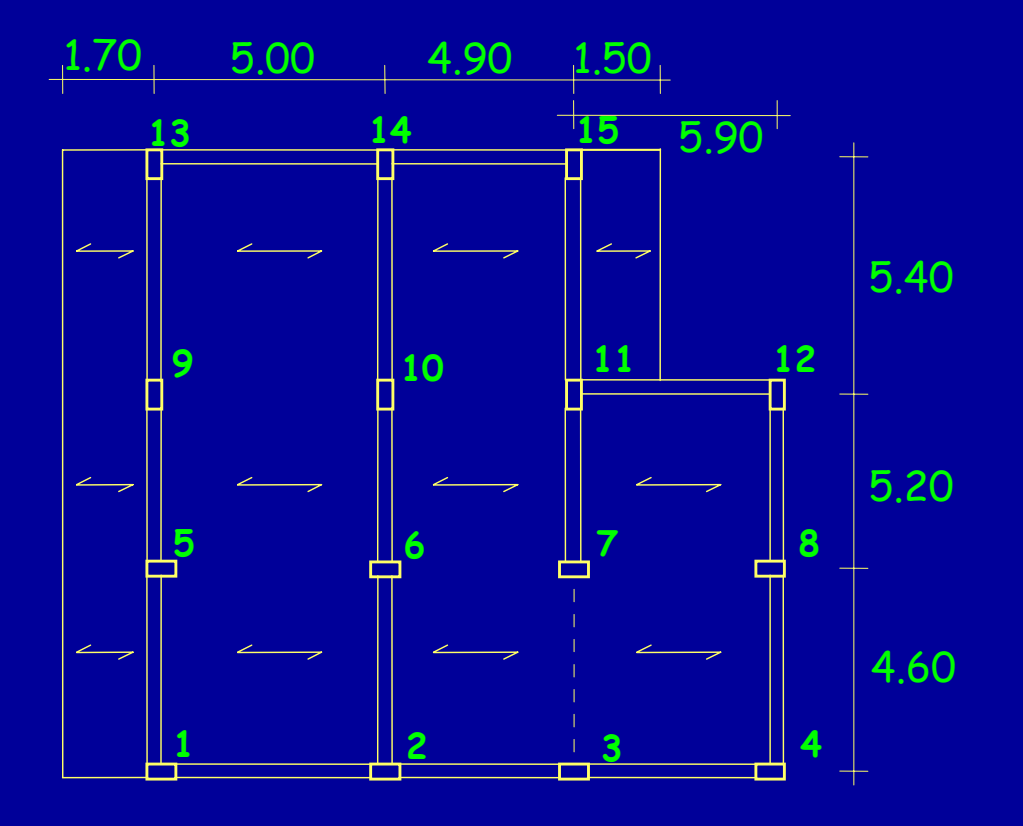

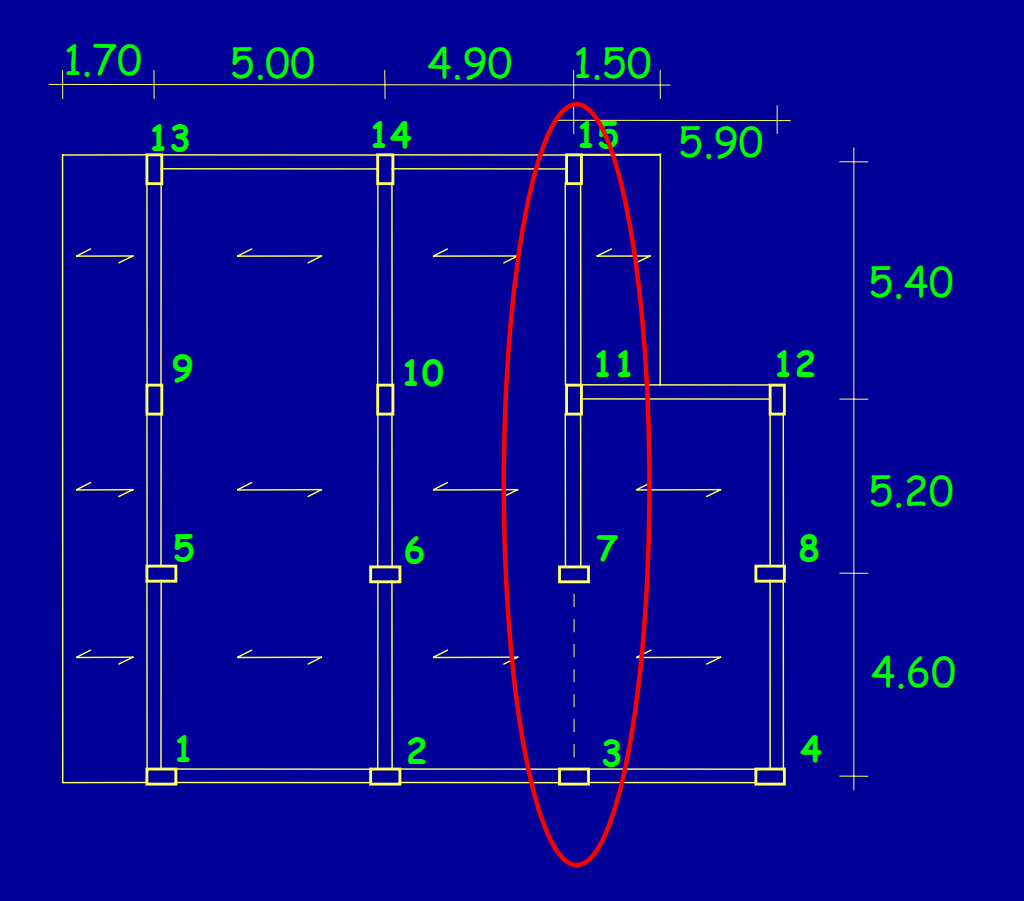

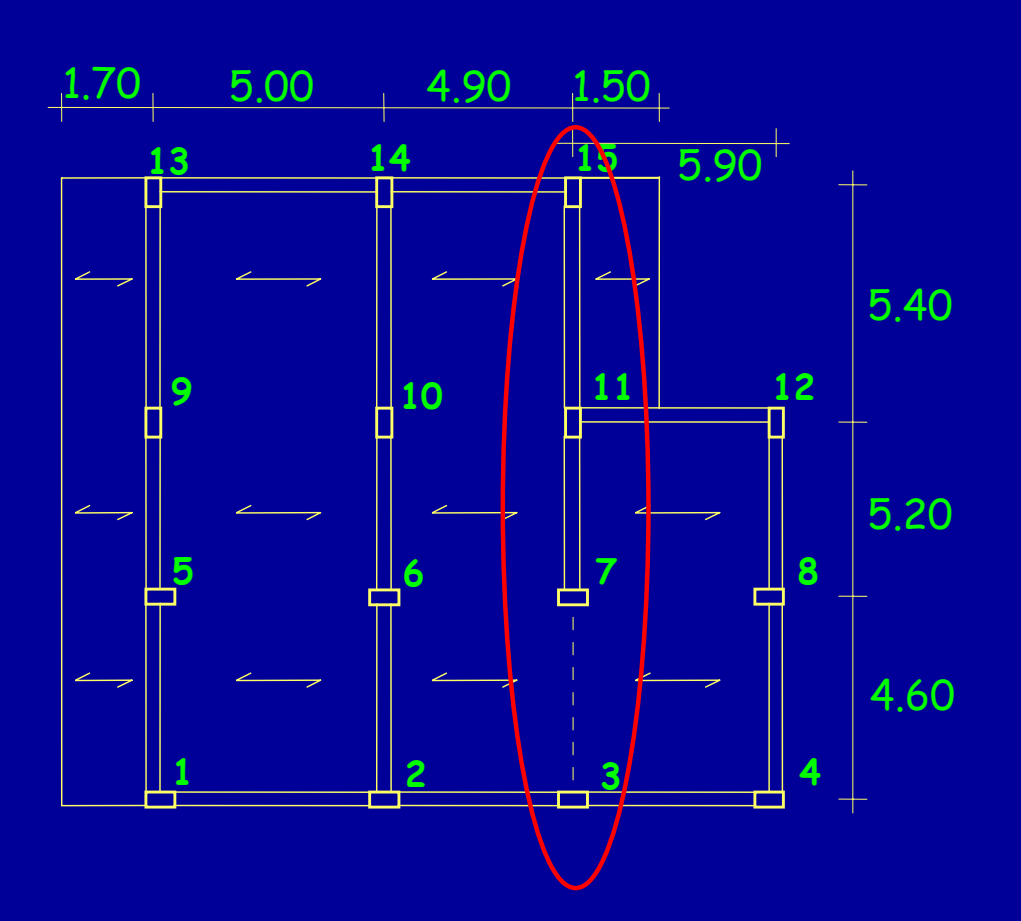

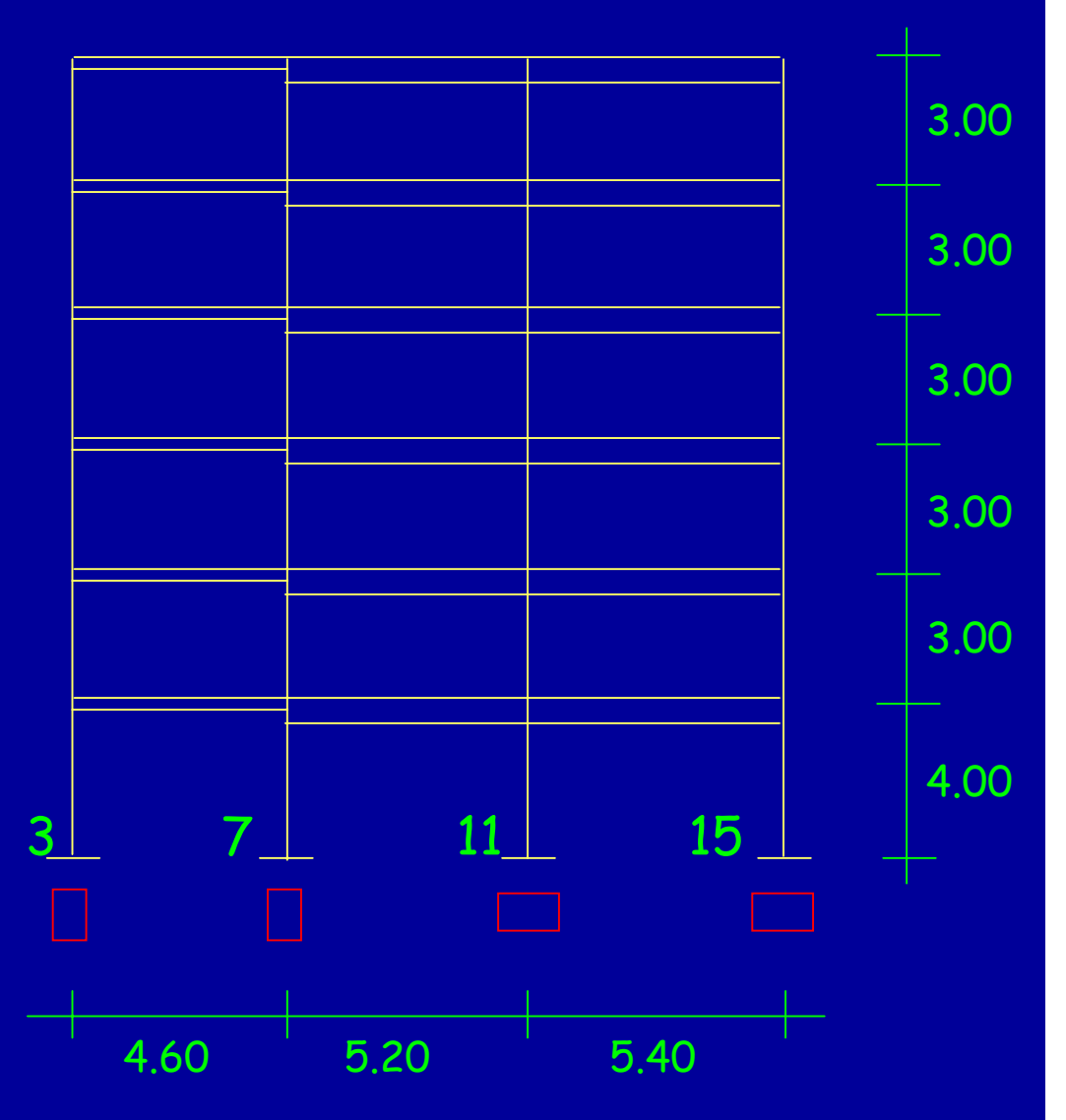

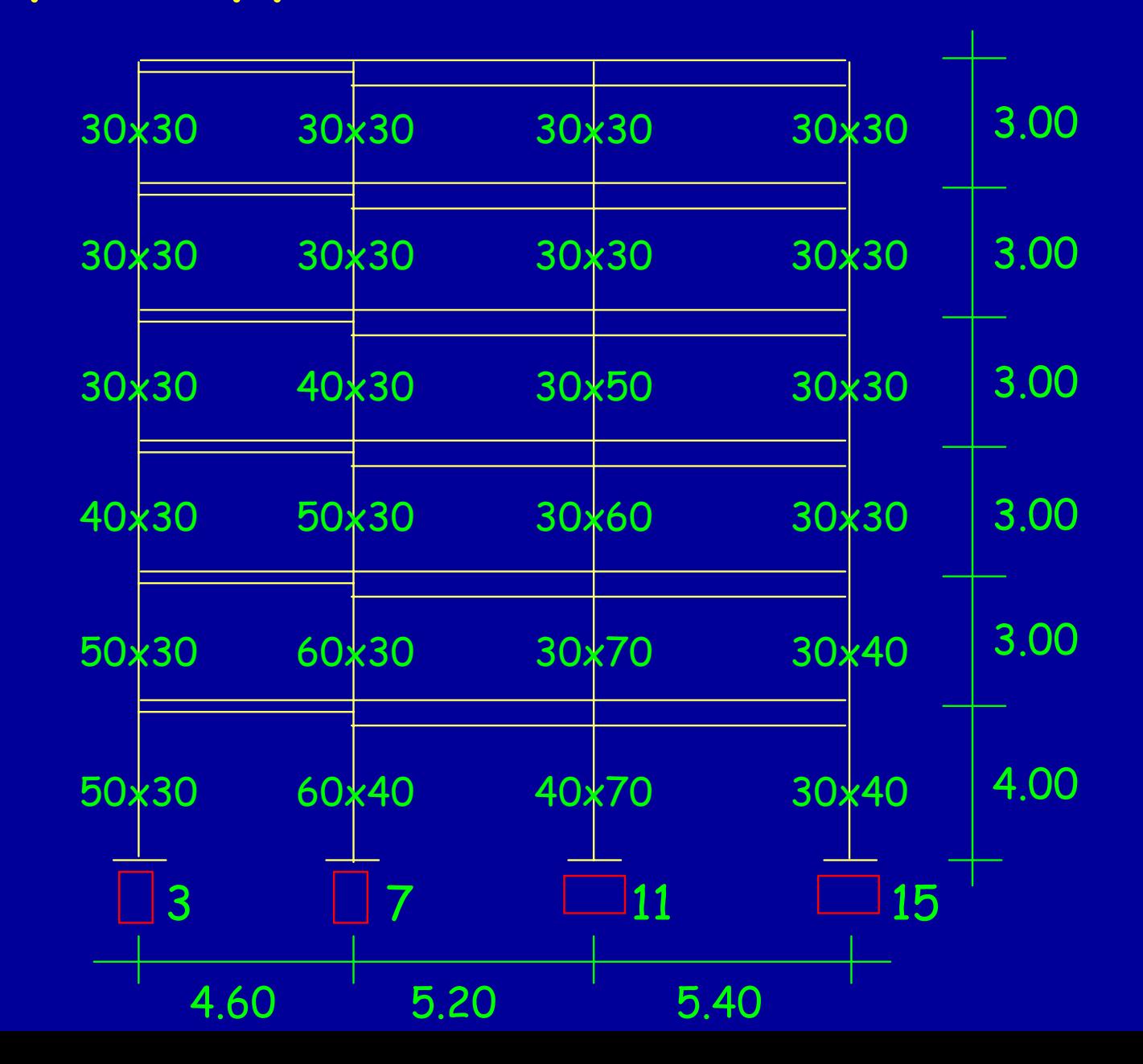

### Esempio: Applicabilità di analisi lineare Analisi dei carichi

#### Carichi unitari (kN/m 2 )

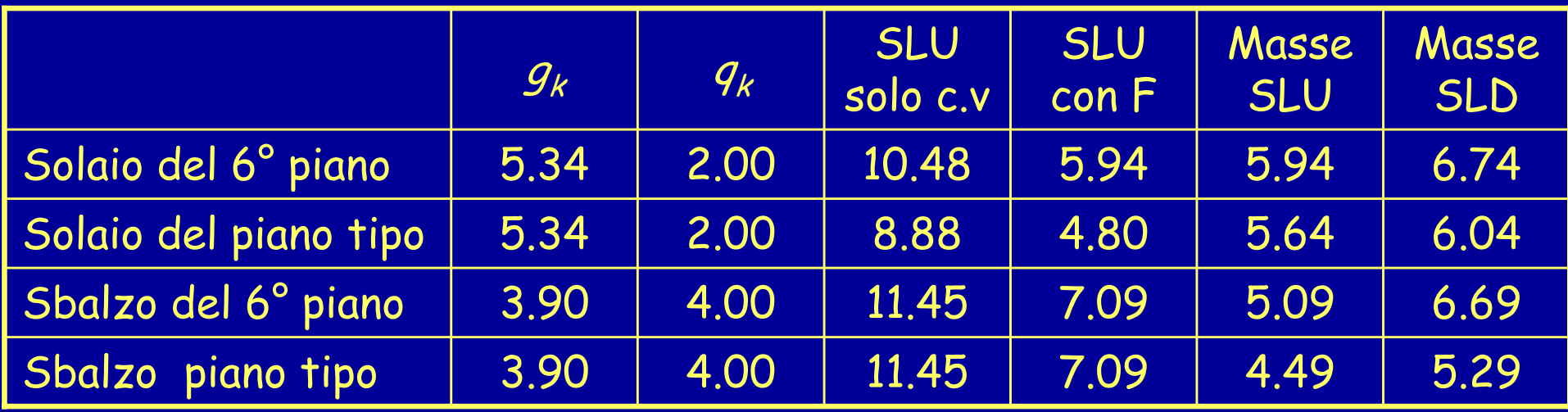

#### Carichi unitari (kN/m)

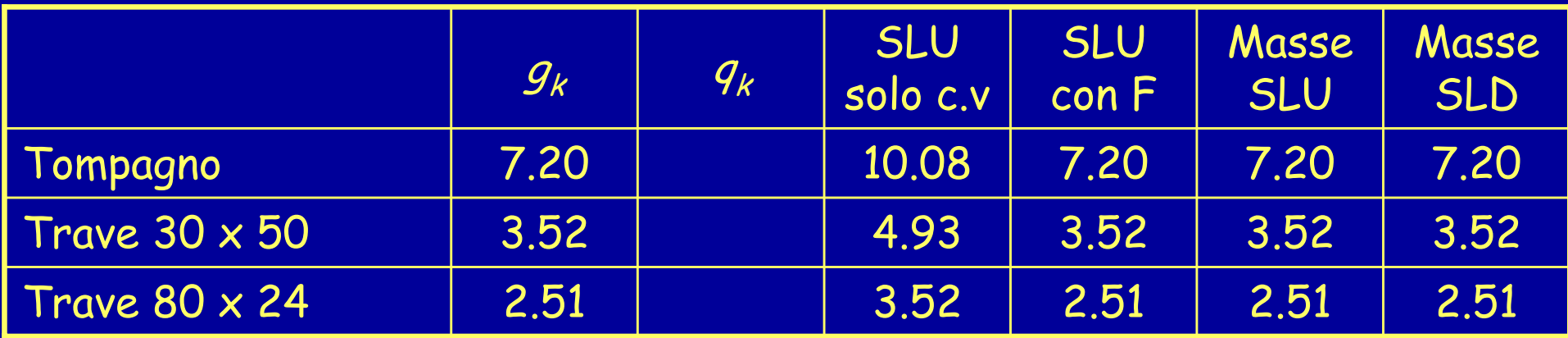

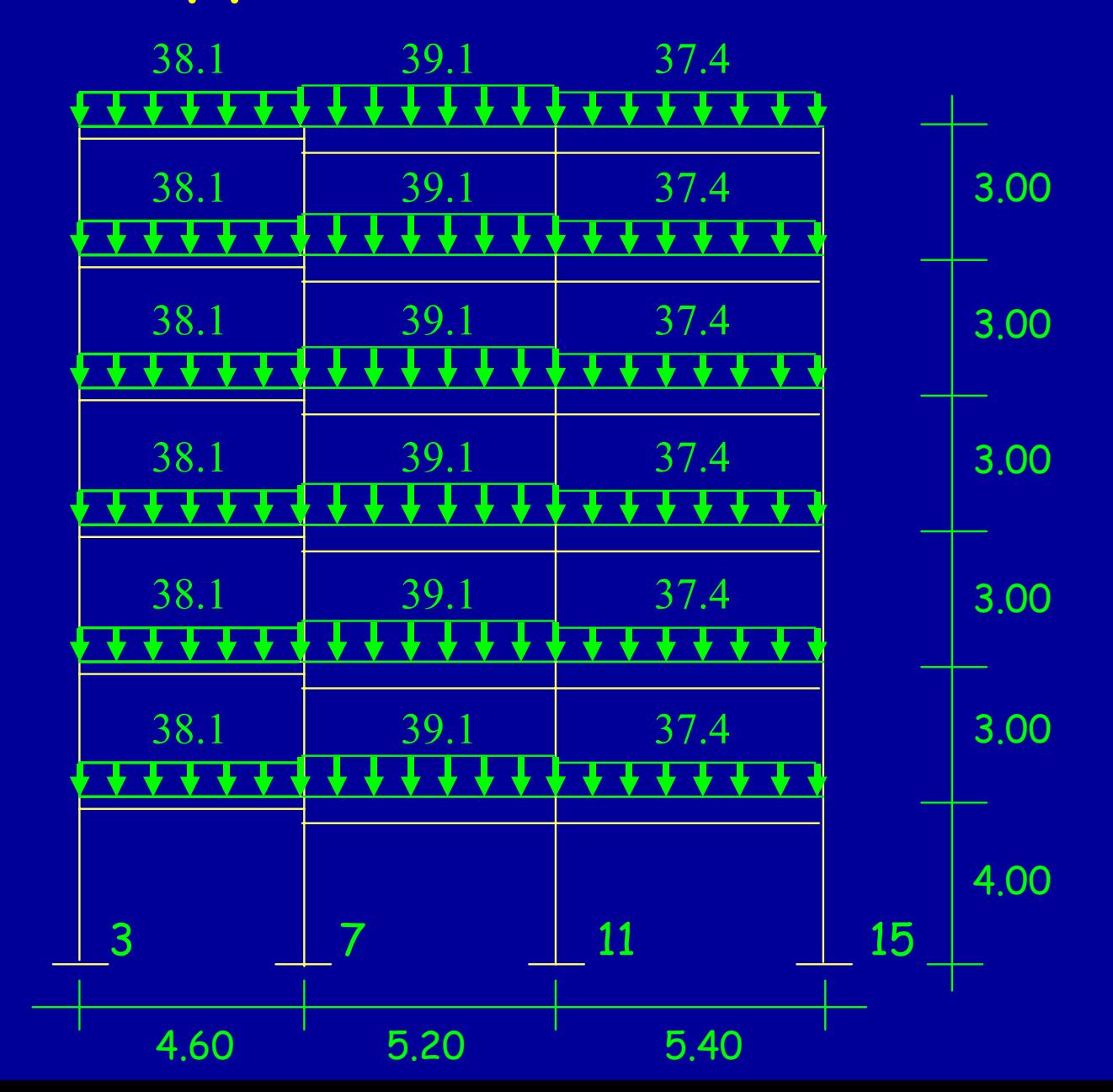

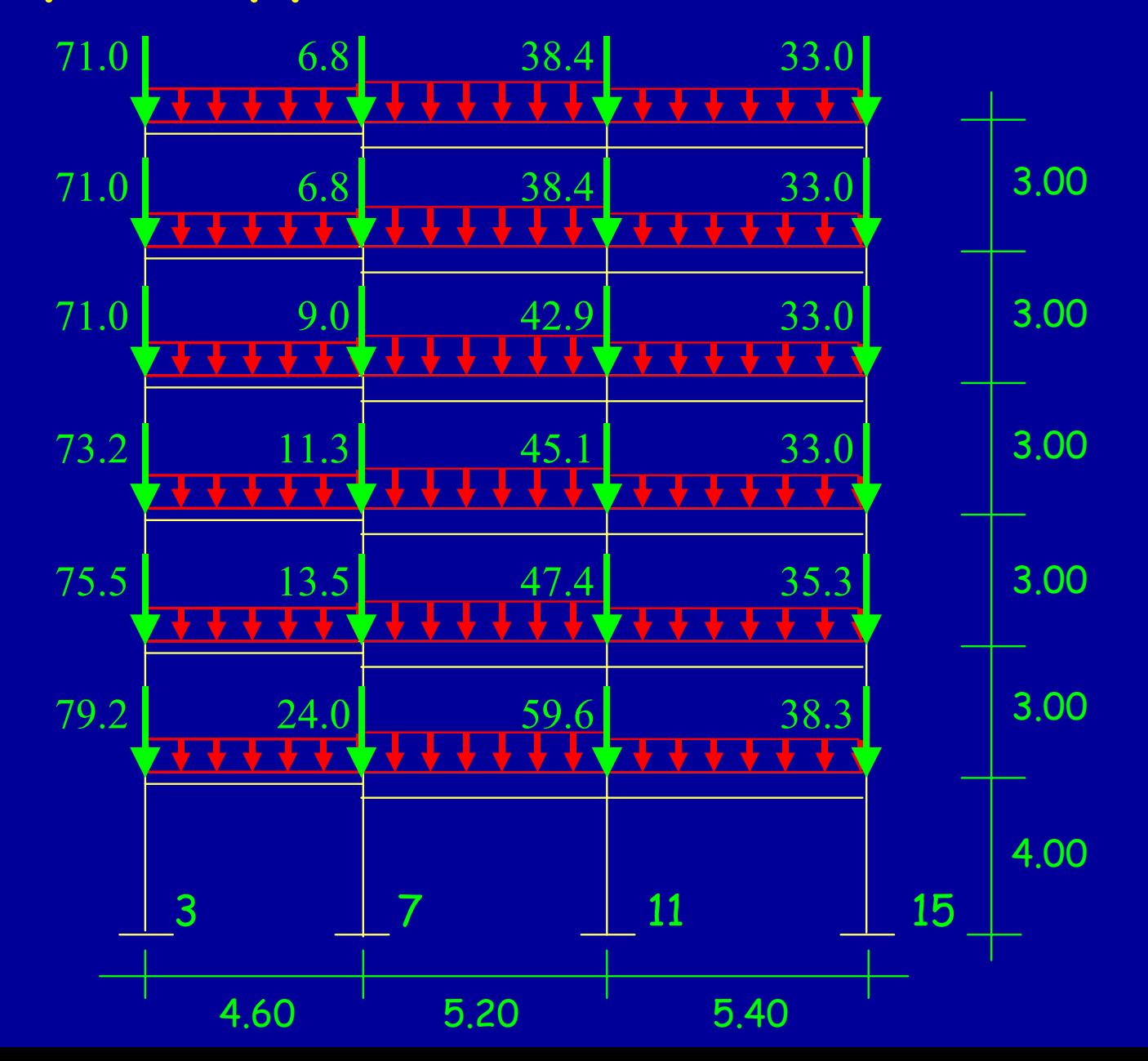

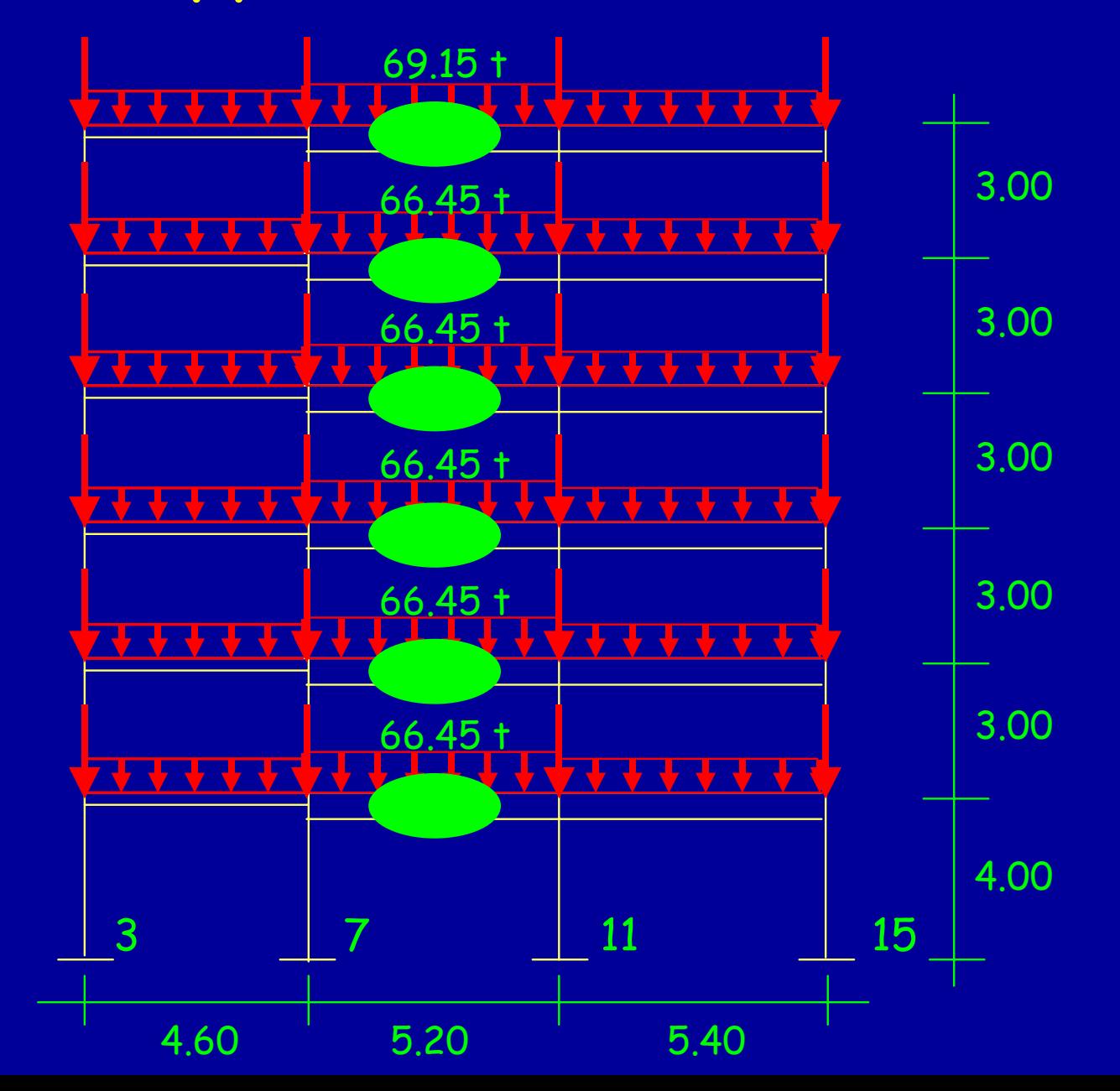

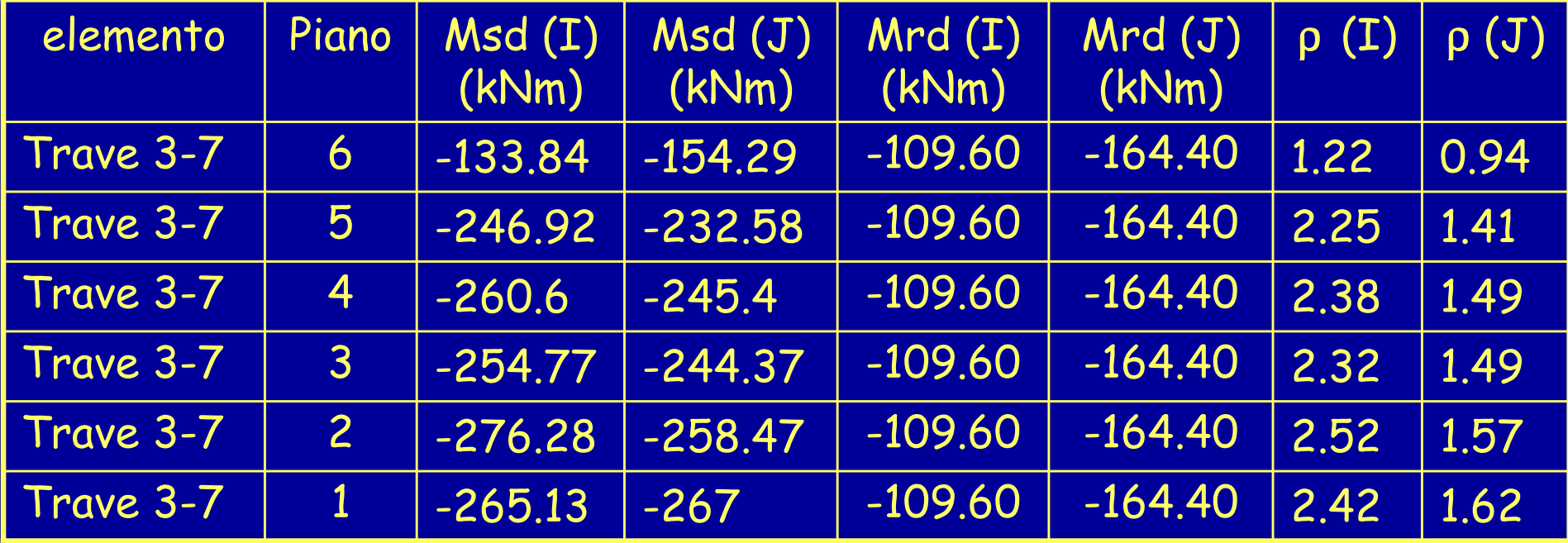

 $\rho_{\textit{max}} = 2.52$ 

 $\rho_\textit{min} = 0.94$ 

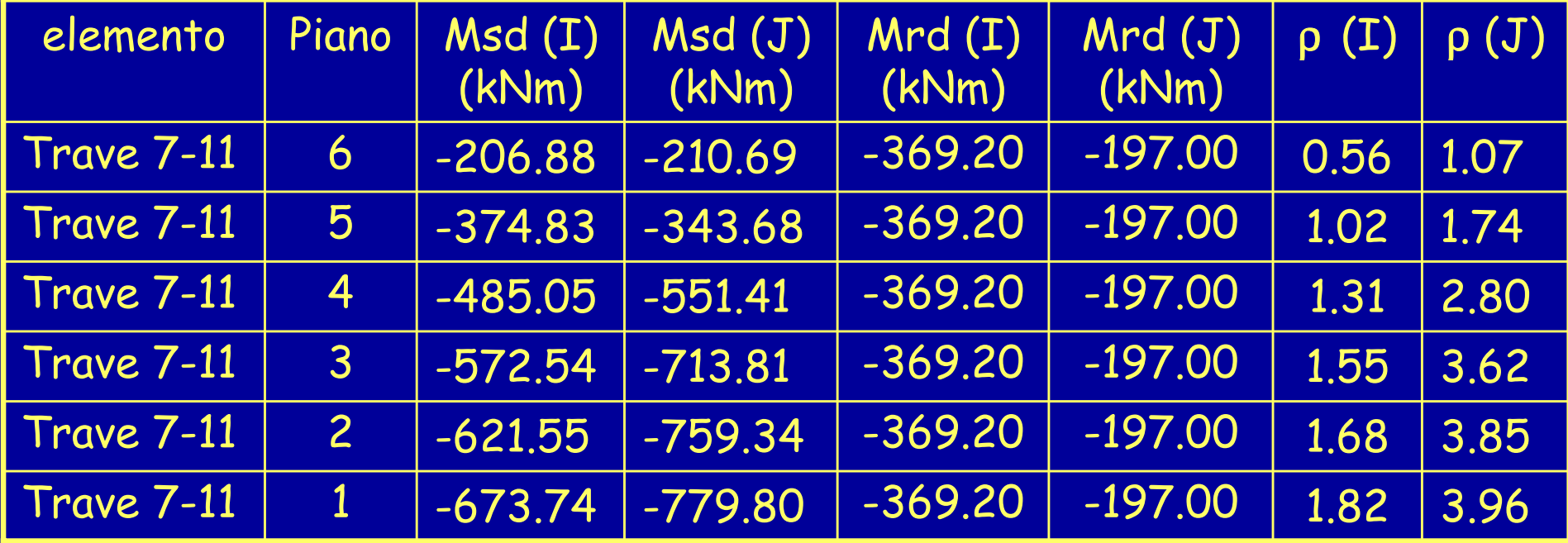

 $\rho_\mathsf{max} = 3.96$ 

 $\rho_\mathsf{min} = 0.56$ 

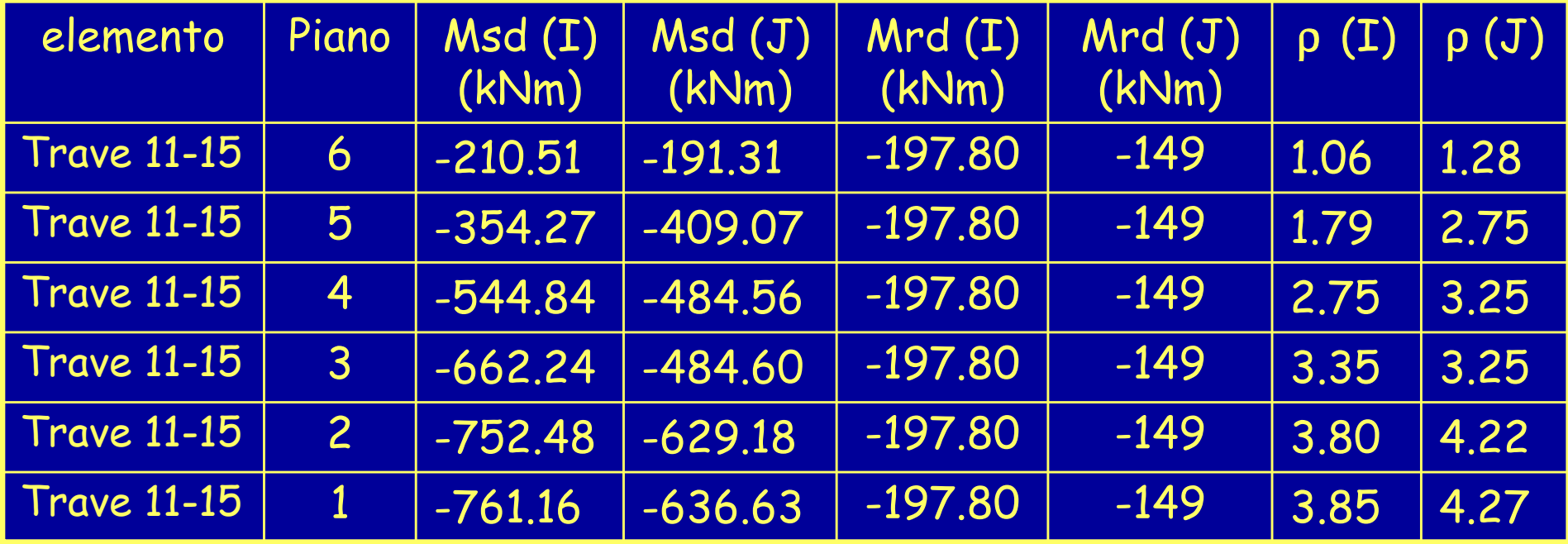

 $\rho_{\textit{max}} = 4.27$  $\rho_\textit{min} = 1.06$ 

Riepilogando:

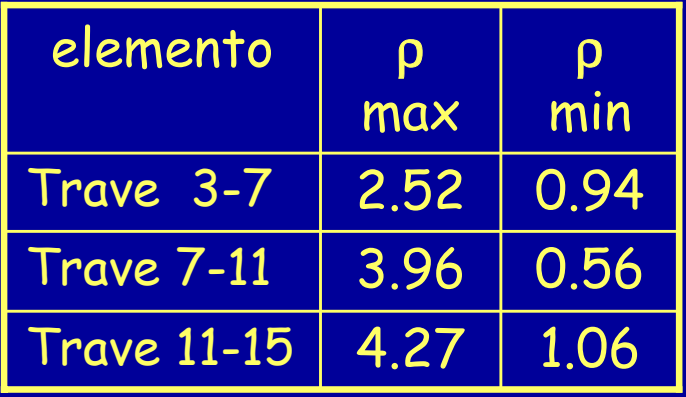

 $\rho_{\textit{max}}$  = 4.27  $<$  15

7.62 2  $\rho_{\mathsf{min}}$  $\frac{\textsf{max}}{\textsf{max}}$  = 7.62  $>$ ρ

Esempio condotto per Tr=475 anni

Riepilogando:

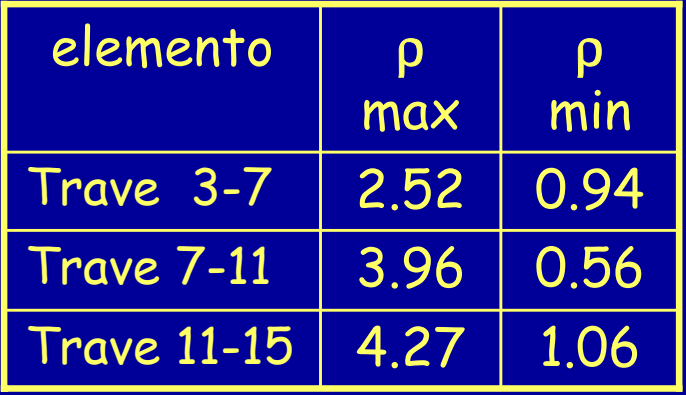

Esempio condotto per Tr=475 anni

 $\rho_{\textit{max}}$  = 4.27  $<$  15

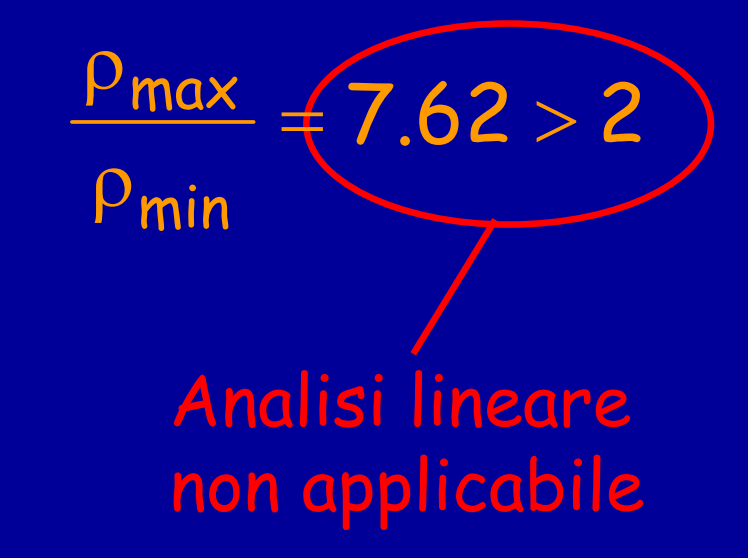

#### Riepilogando:

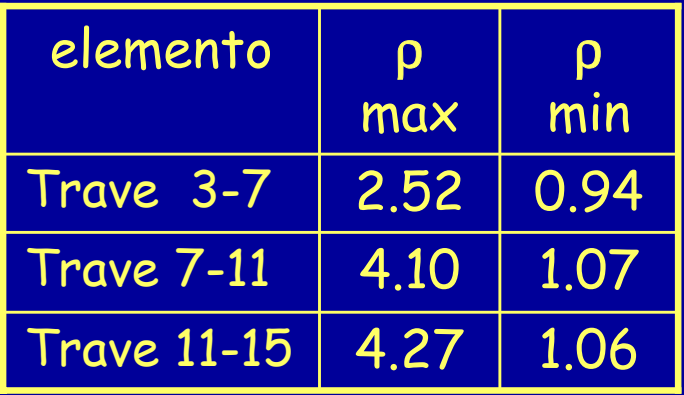

Se avessi considerato nell'appoggio 7 il momento resistente della trave a spessore avrei avuto:

$$
\frac{\rho_{\text{max}}}{\rho_{\text{min}}} = 4.54 > 2
$$

 $\rho_{\textit{max}}$  = 4.27  $<$  15

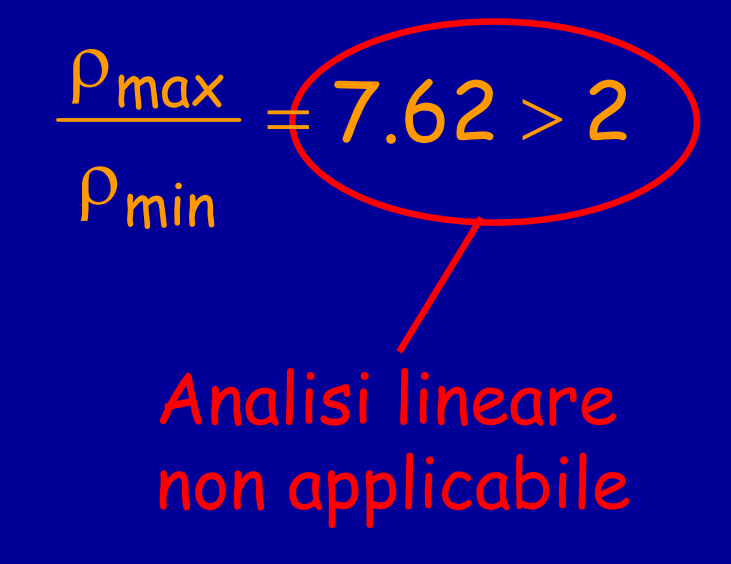

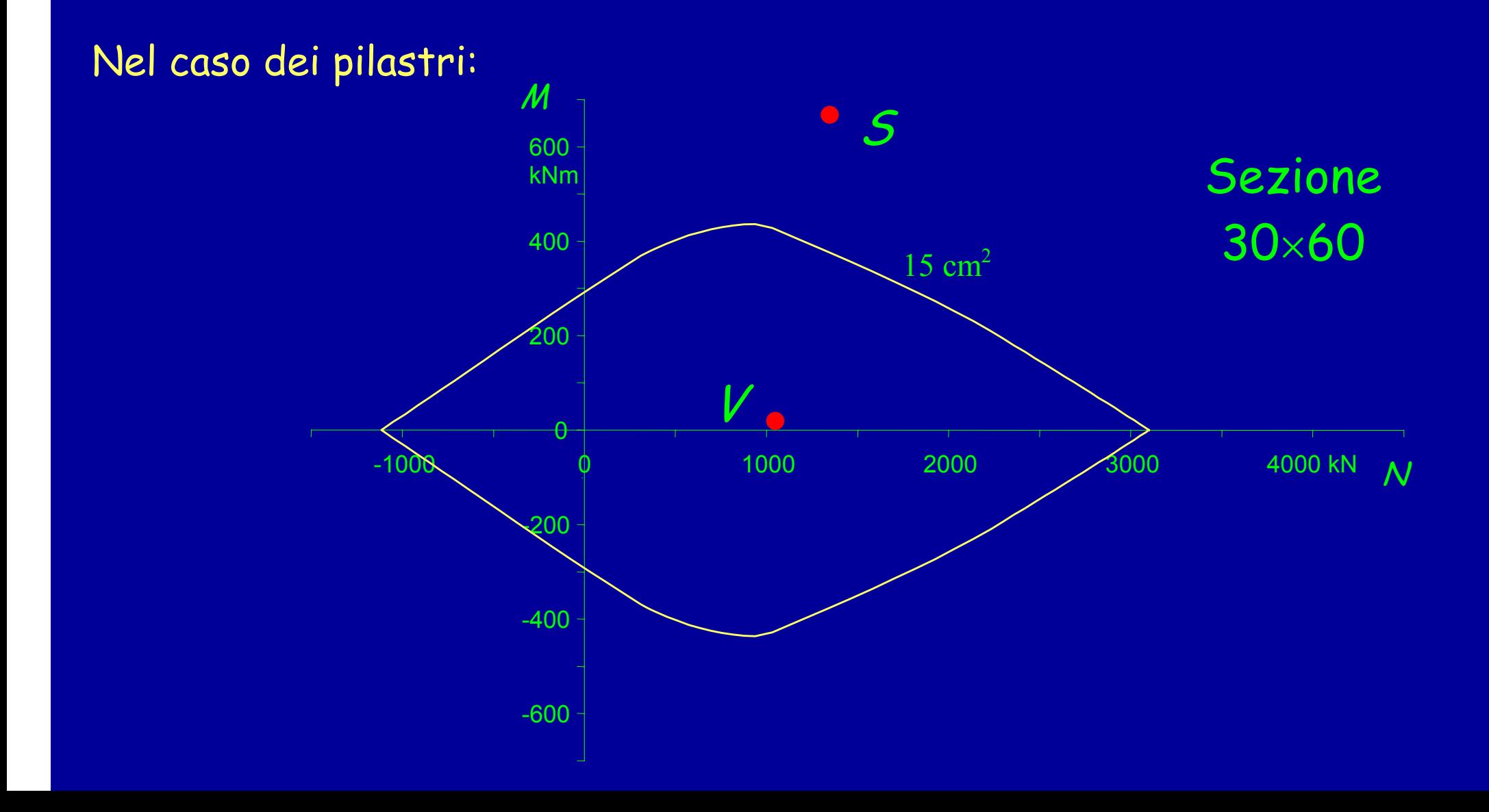

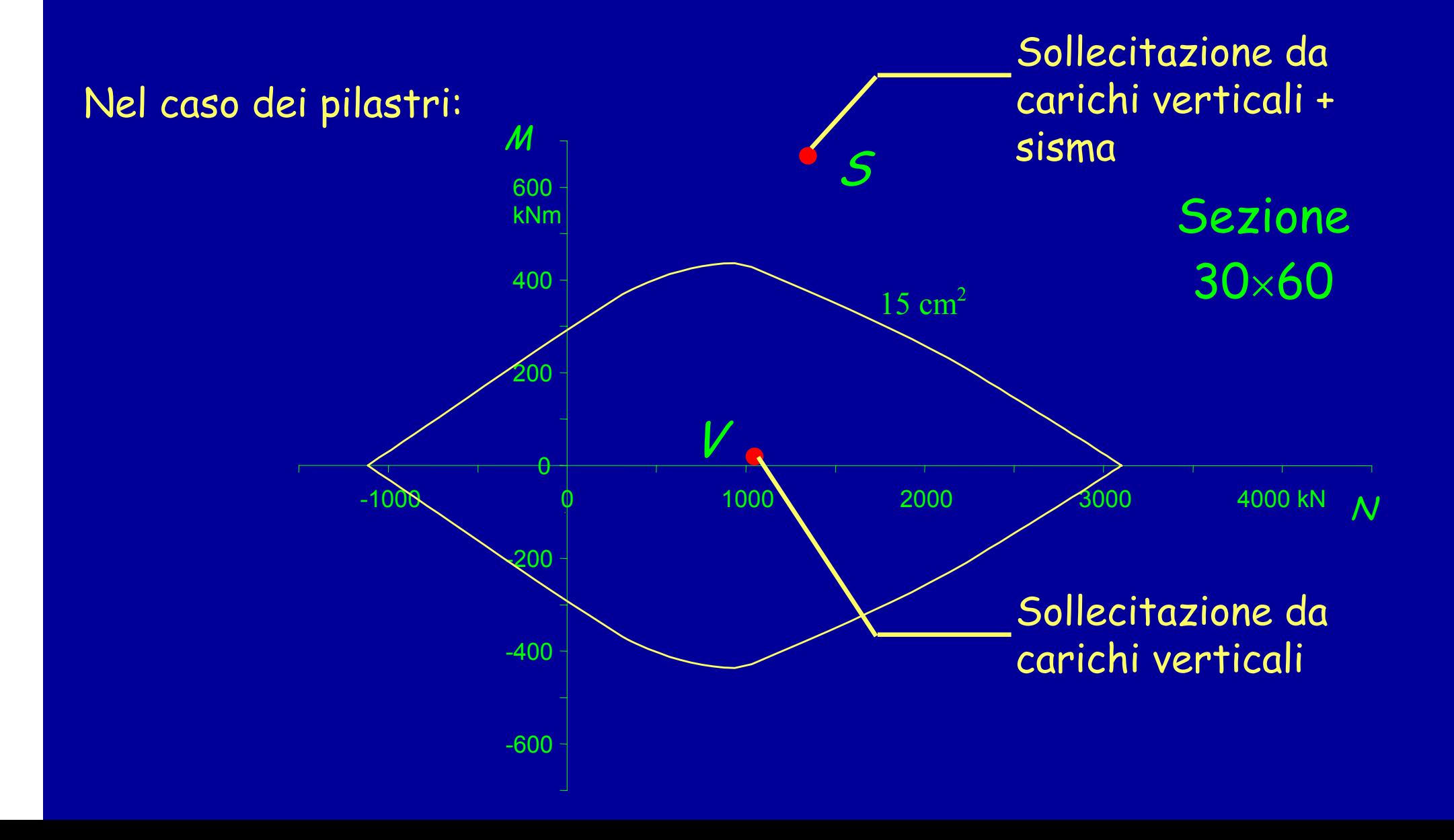

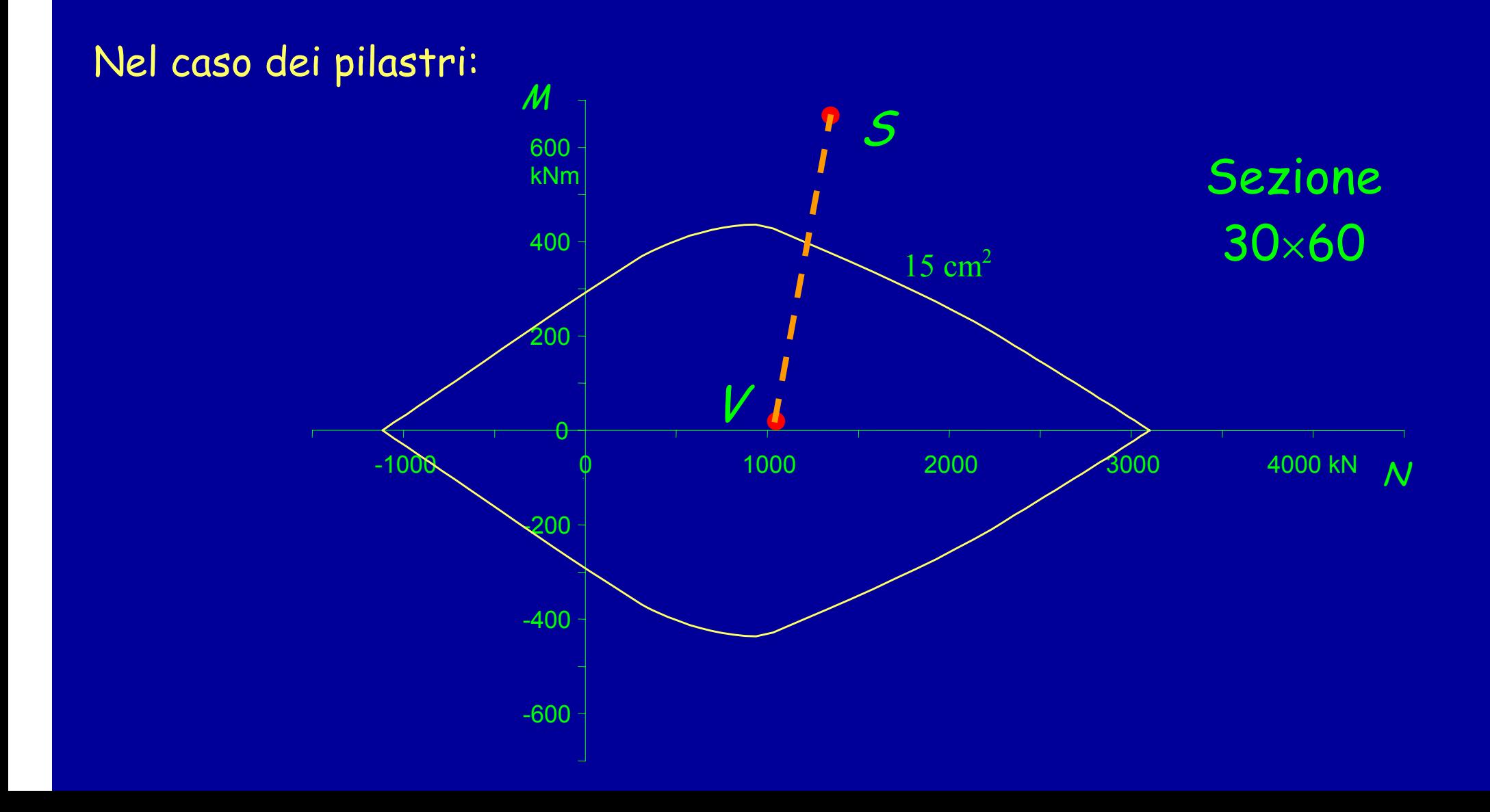

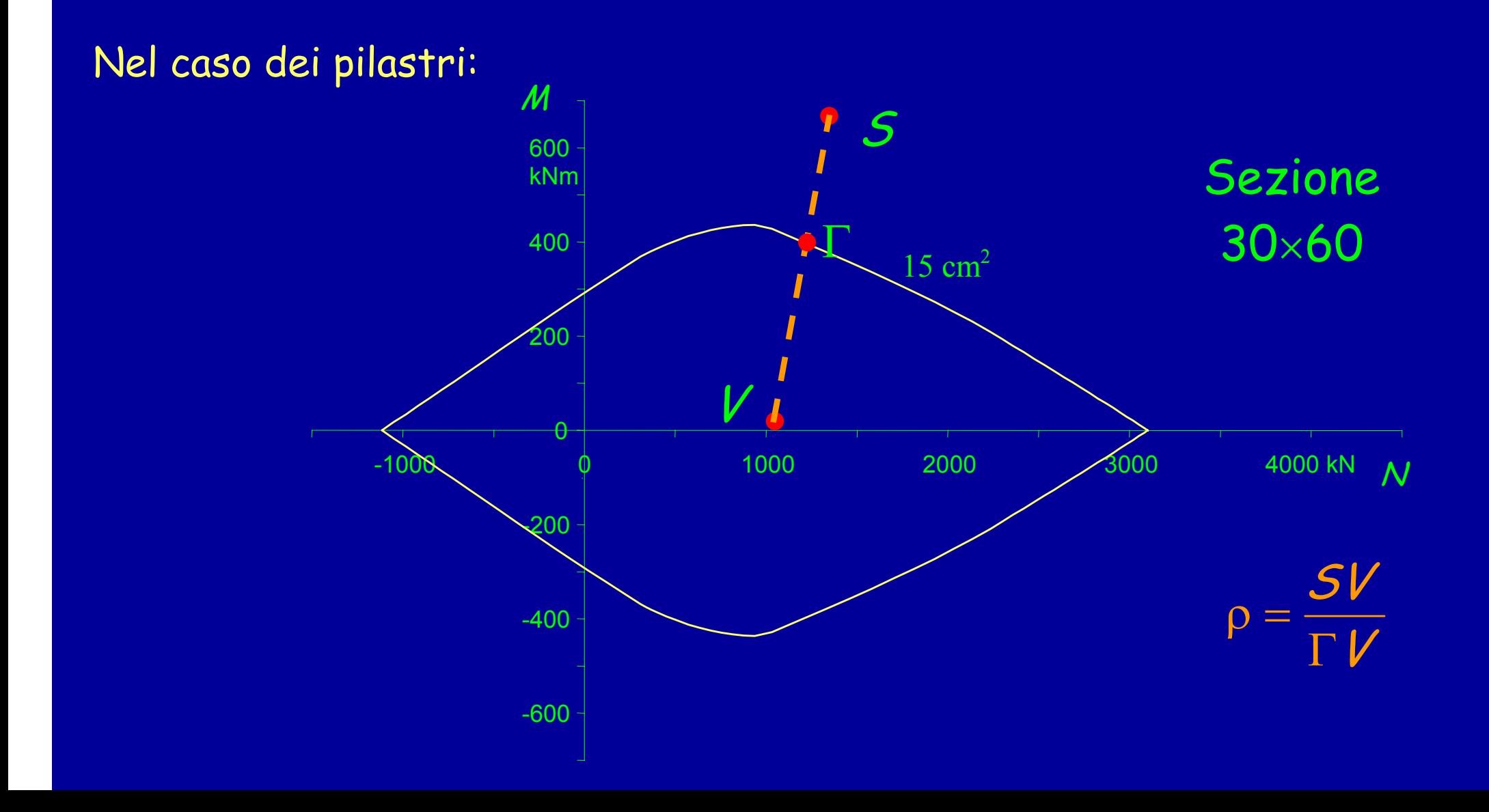

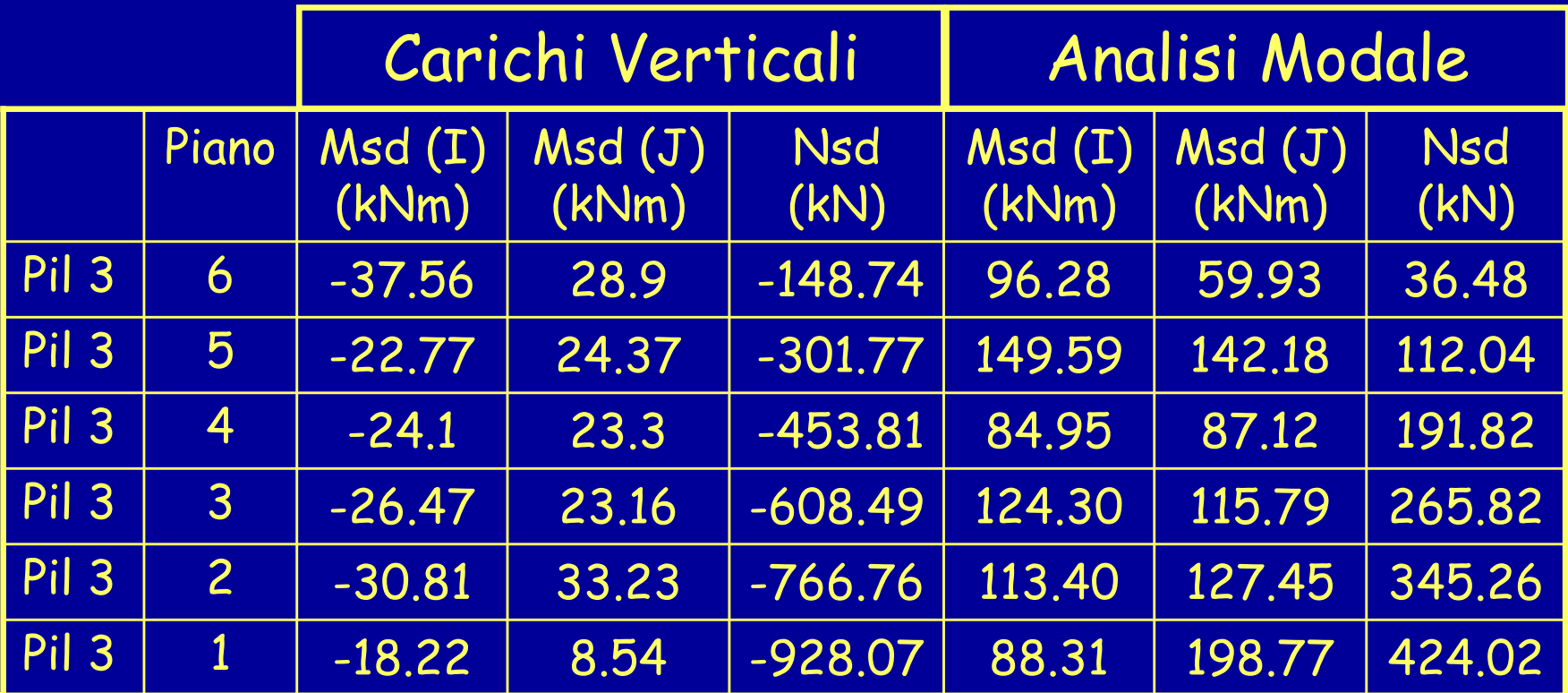

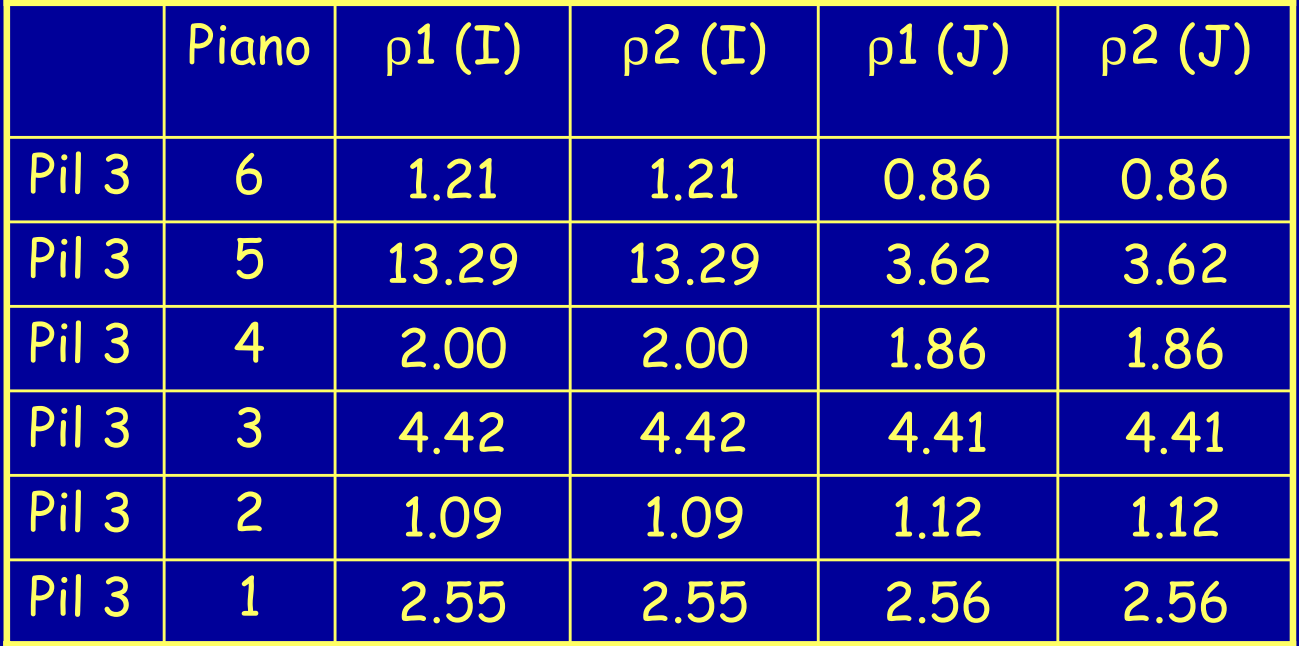

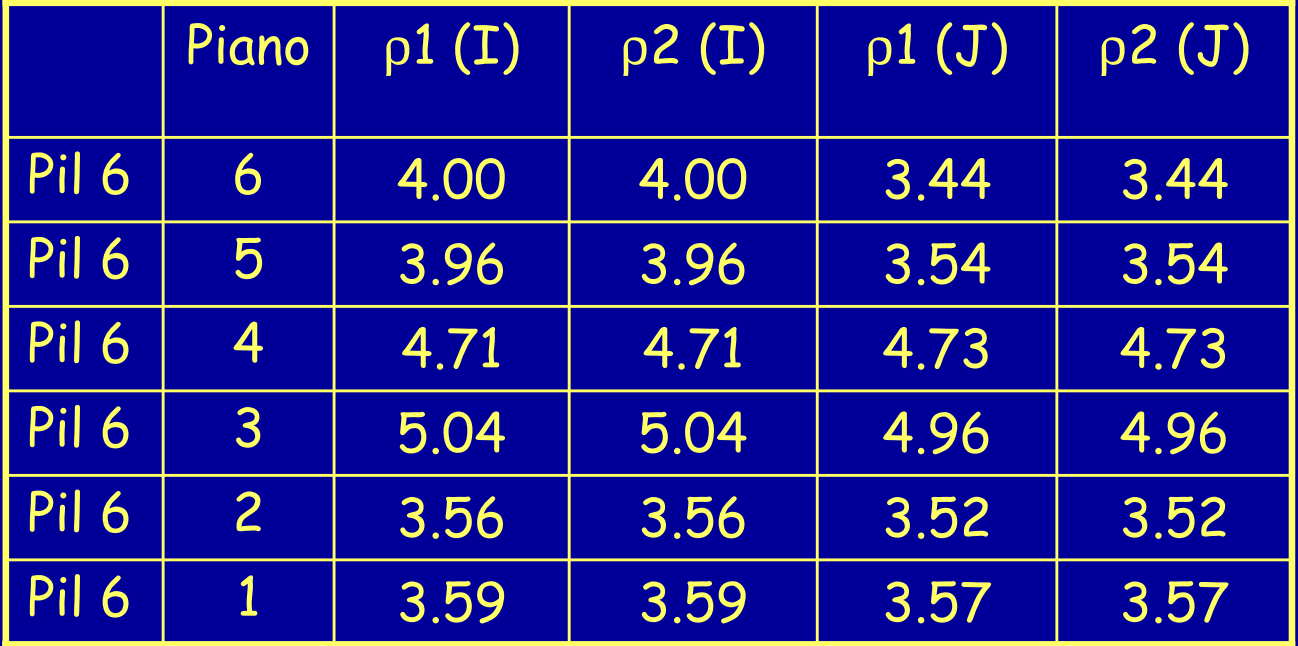

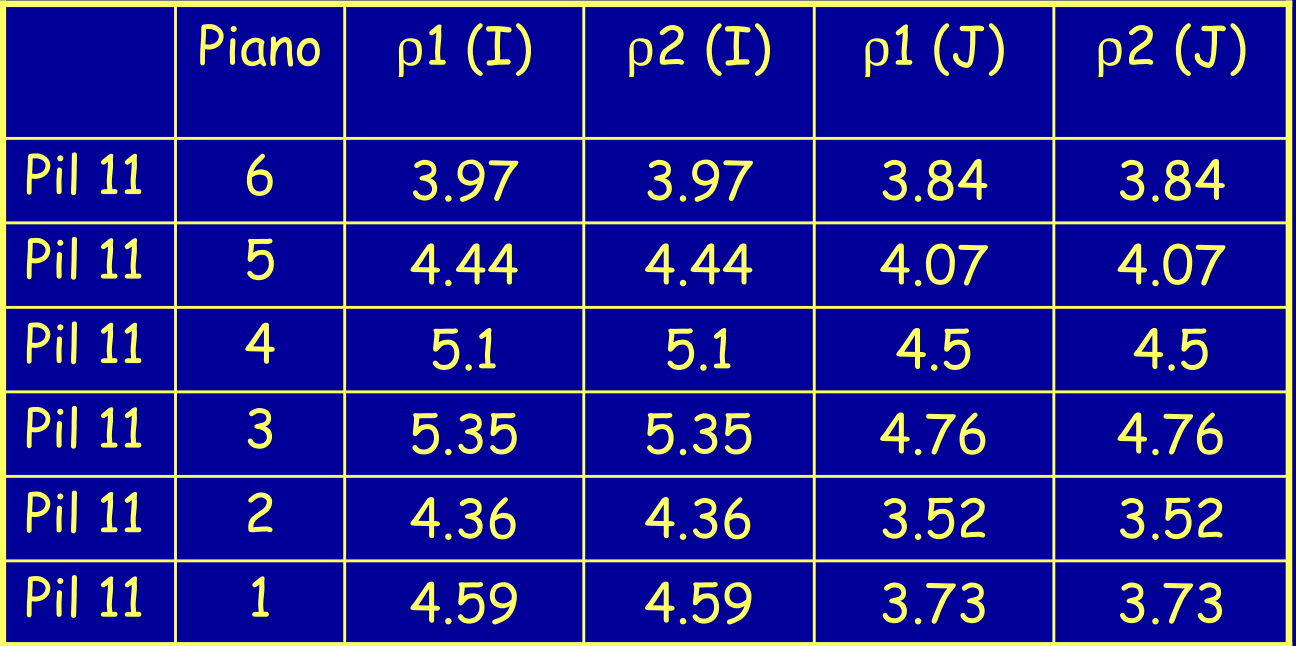

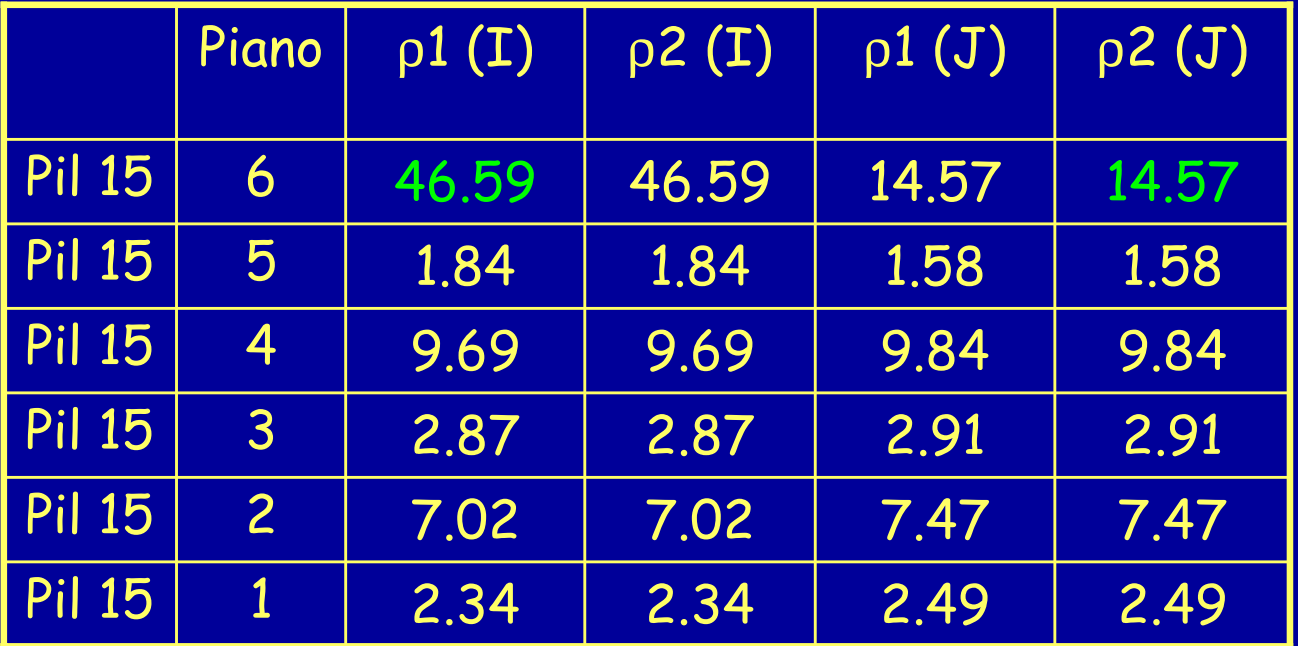

Conferma della non applicabilità dell'analisi lineare

Verifica degli elementi fragili mediante analisi lineare: Piano 4

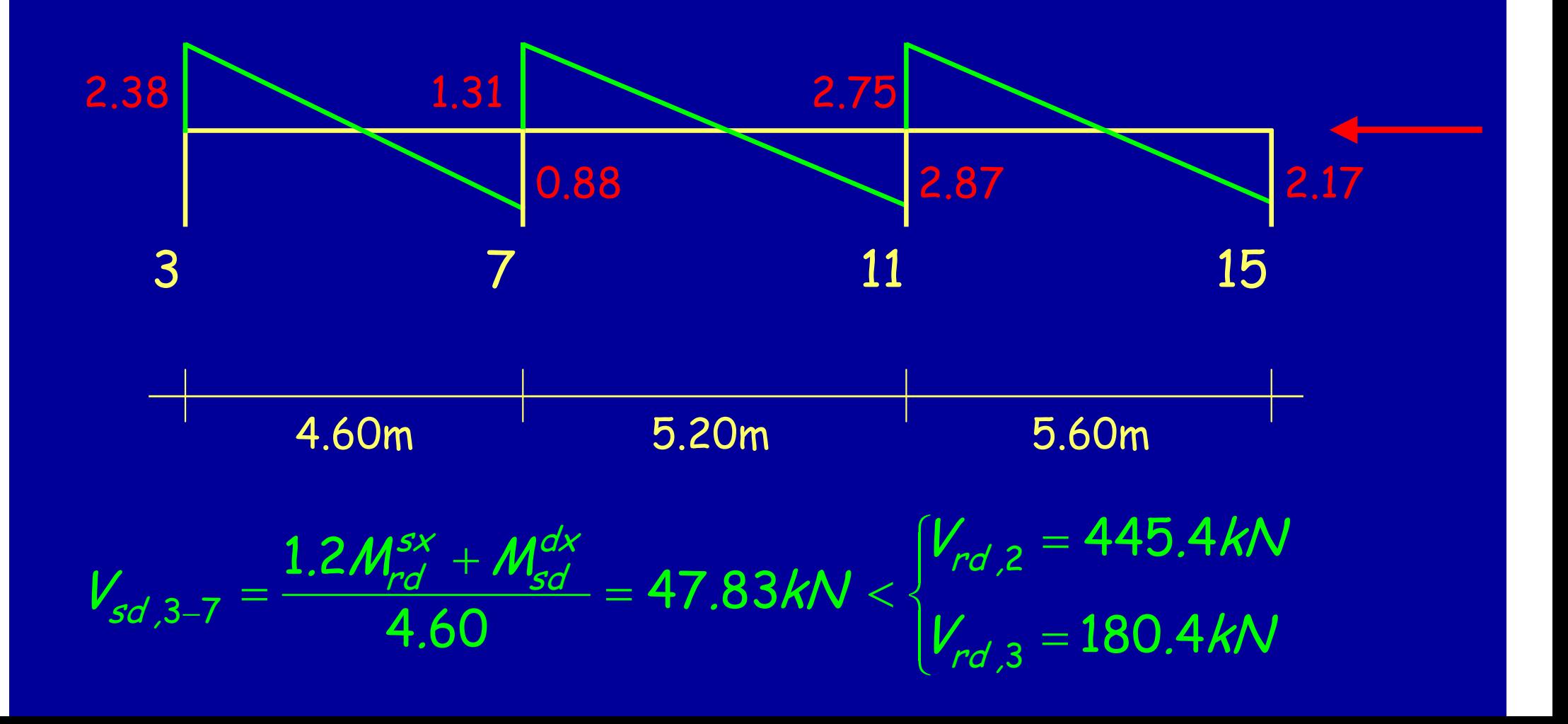

Piano 4 Verifica degli elementi fragili mediante analisi lineare:

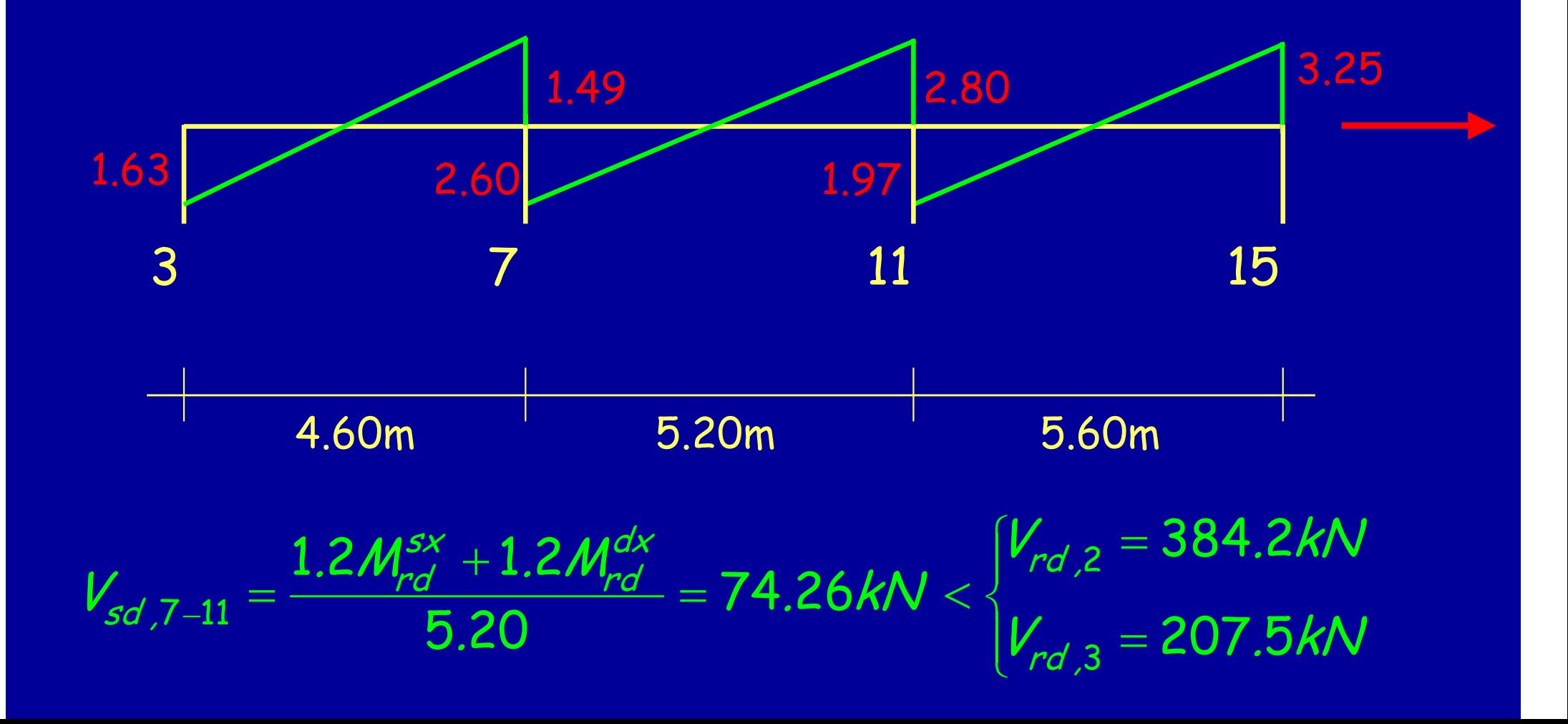

Distribuzioni di forze considerate:

Primo caso:

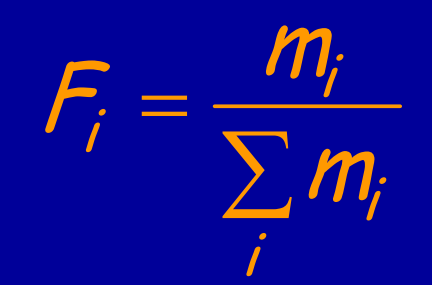

m<sub>6</sub> = 69.15 t m<sub>5</sub> = 66.45 t m<sub>4</sub> = 66.45 t m<sub>3</sub> = 66.45 t m<sub>2</sub> = 66.45 t m<sub>1</sub> = 66.45 t

#### Distribuzioni di forze considerate:

Primo caso:

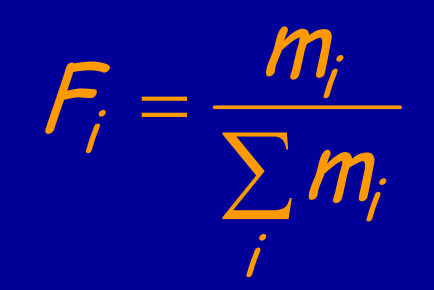

m<sub>6</sub> = 69.15 t m<sub>5</sub> = 66.45 t m<sub>4</sub> = 66.45 t m<sub>3</sub> = 66.45 t m<sub>2</sub> = 66.45 t m<sub>1</sub> = 66.45 t

- $F_6$  =  $\pm$  0.1723
- $\mathsf{F}_5$  = ± 0.1655
- $F_4 = \pm 0.1655$
- $\mathsf{F}_3$  =  $\pm$  0.1655
- $\mathsf{F_2}$  =  $\pm$  0.1655
- $\mathsf{F}_1$  =  $\pm$  0.1655

#### Distribuzioni di forze considerate:

Secondo caso:

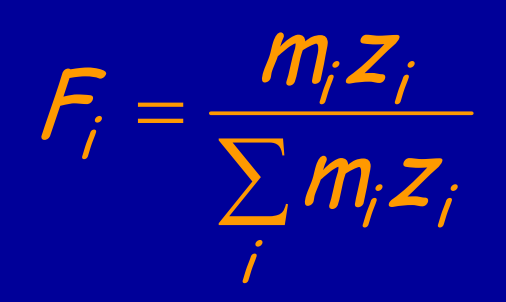

m<sub>6</sub> = 69.15 t m<sub>5</sub> = 66.45 t m<sub>4</sub> = 66.45 t m<sub>3</sub> = 66.45 t m<sub>2</sub> = 66.45 t m<sub>1</sub> = 66.45 t

- $\mathsf{F}_6$  = ± 0.2834
- $\mathsf{F}_5$  =  $\pm$  0.2293
- $F_4 = \pm 0.1863$
- $\mathsf{F}_3$  =  $\pm$  0.1433
- $F_2 = \pm 0.1003$
- $\mathsf{F}_1$  =  $\pm$  0.0573

Applicando la distribuzione di forze proporzionale alle masse:

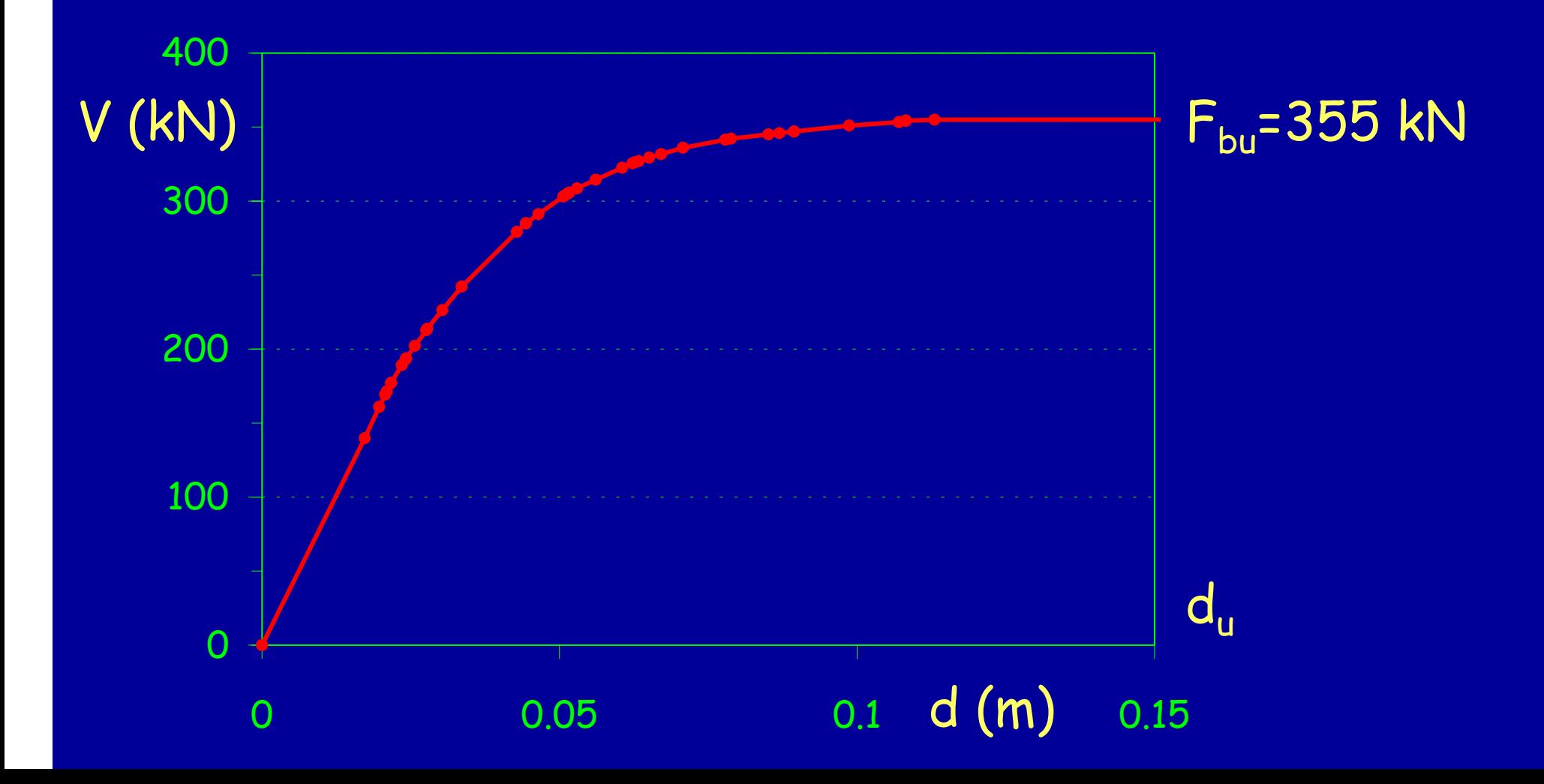

#### Dall'analisi modale della struttura si ha:

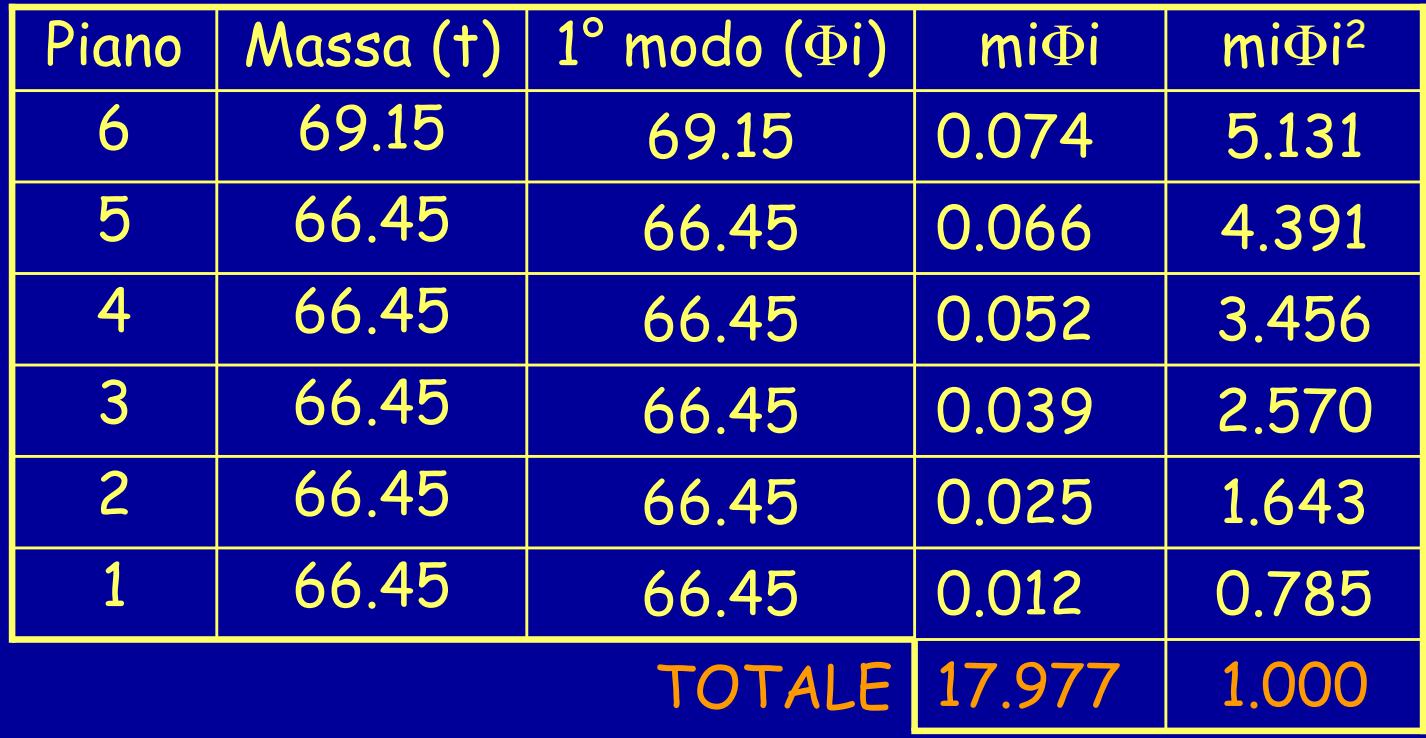

$$
\Gamma = \frac{\sum m_i \Phi_i}{\sum m_i \Phi_i^2} = 17.977
$$

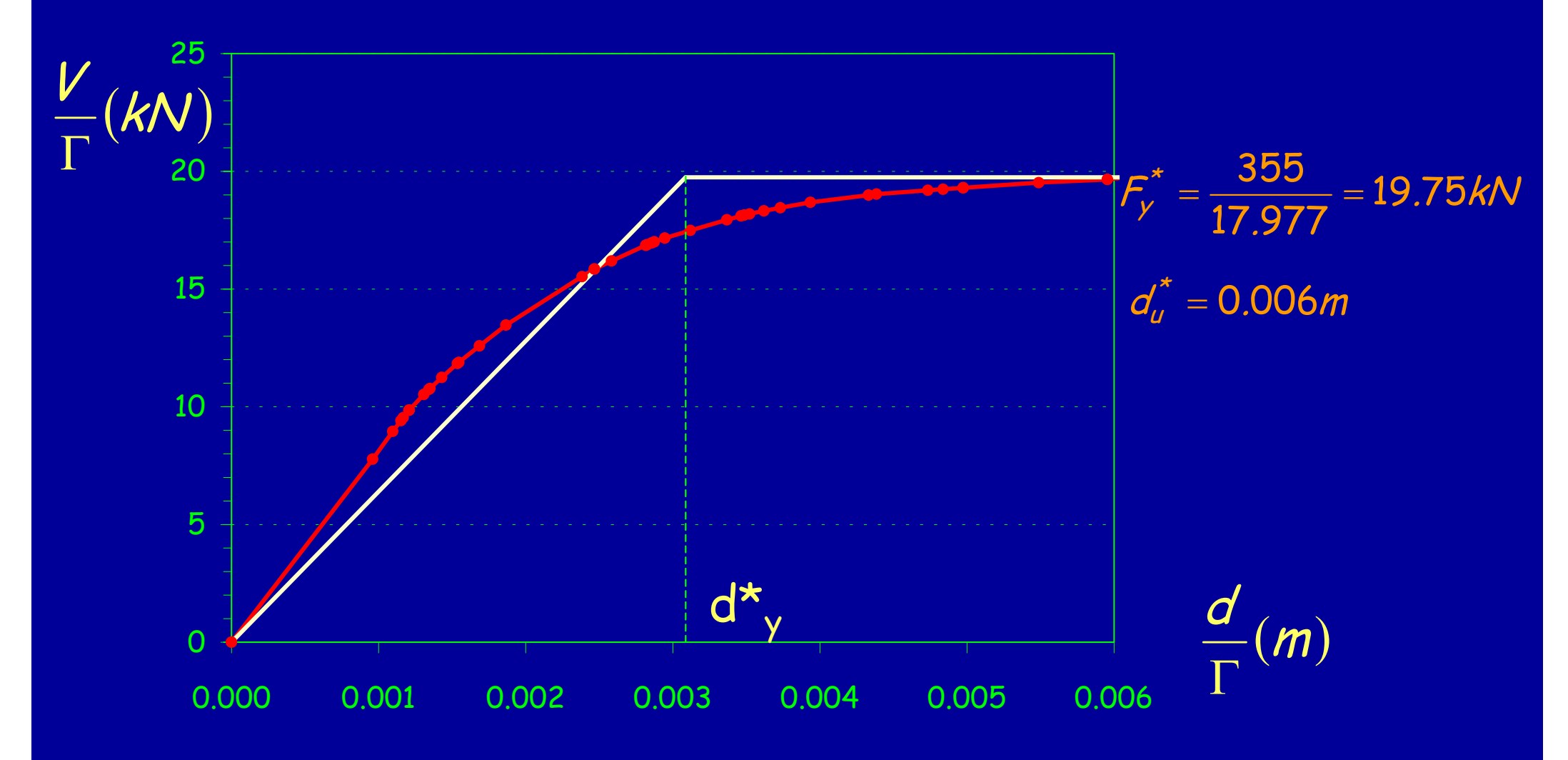

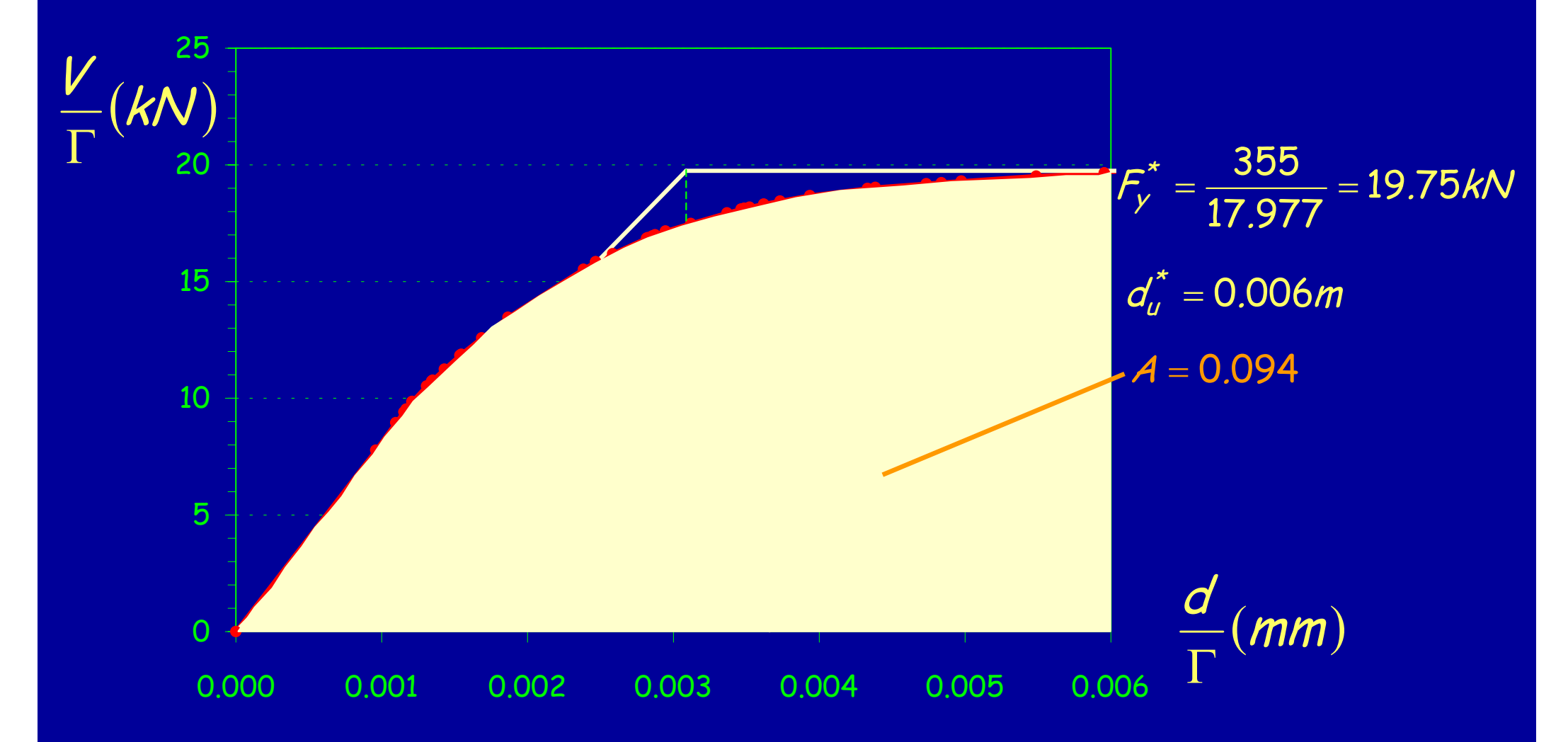

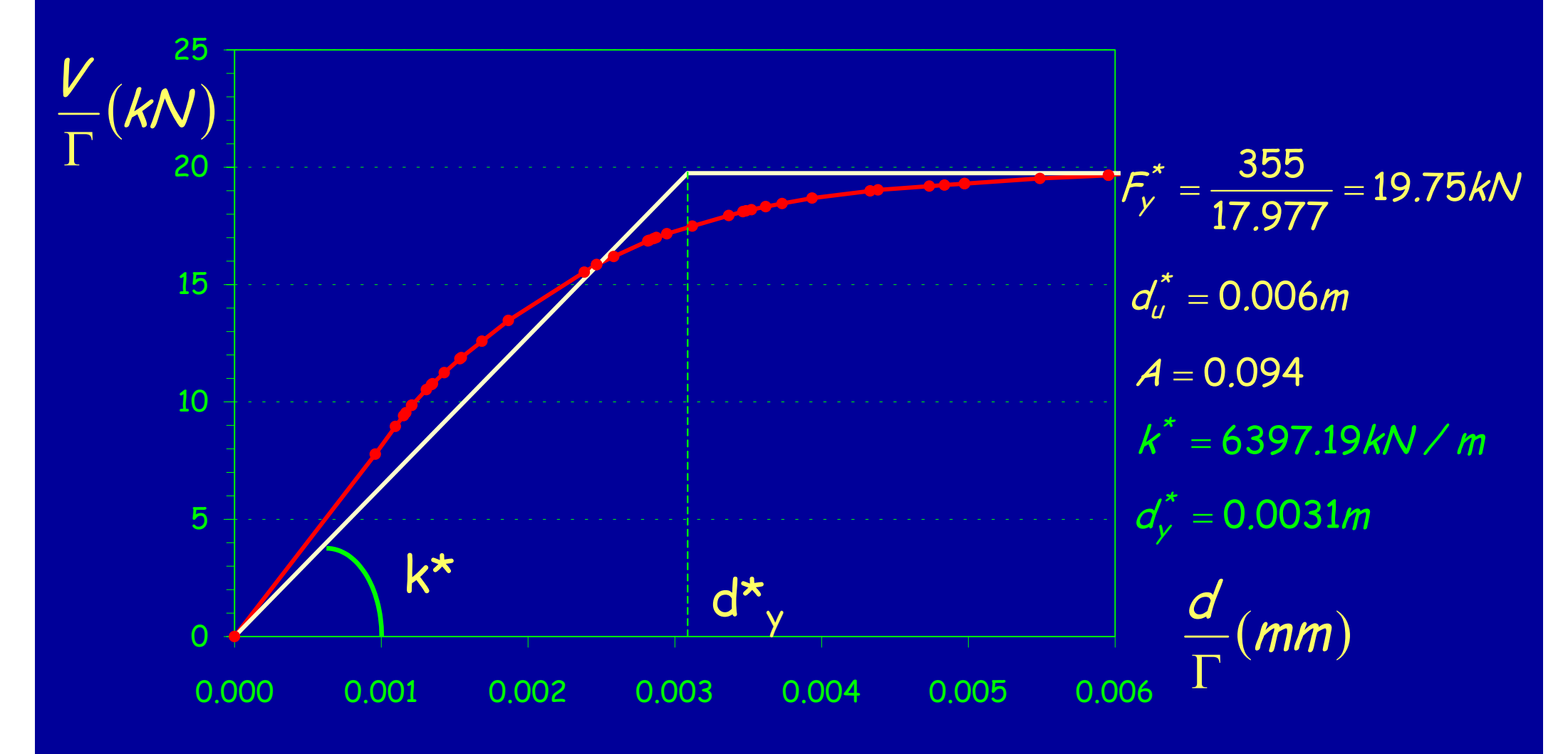

$$
m^* = \sum m_i \Phi_i = 17.977t
$$
  

$$
k^* = 6397.19kN/m
$$

$$
T^* = 2\pi \sqrt{\frac{m^*}{k^*}} = 0.33s
$$

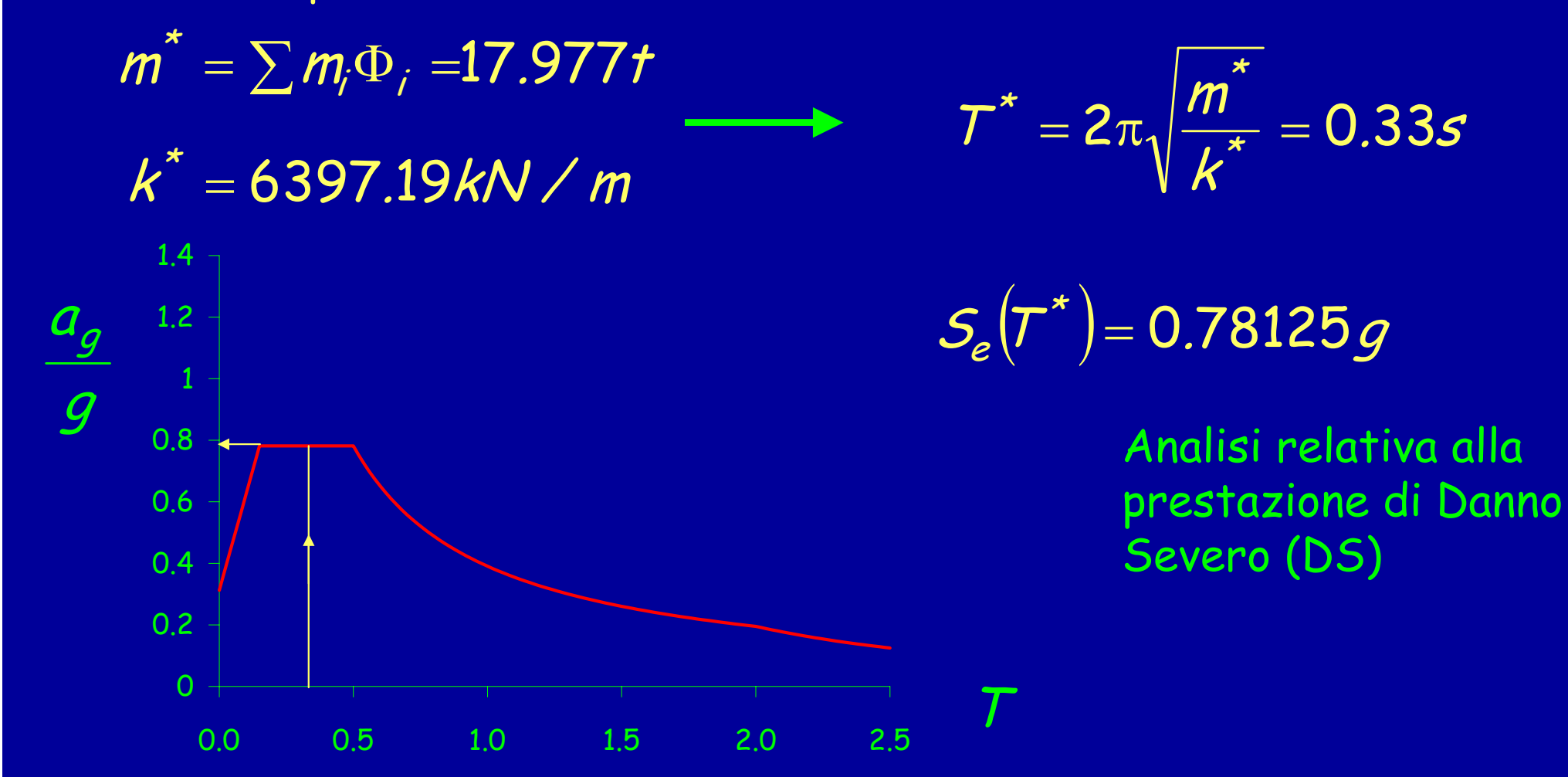

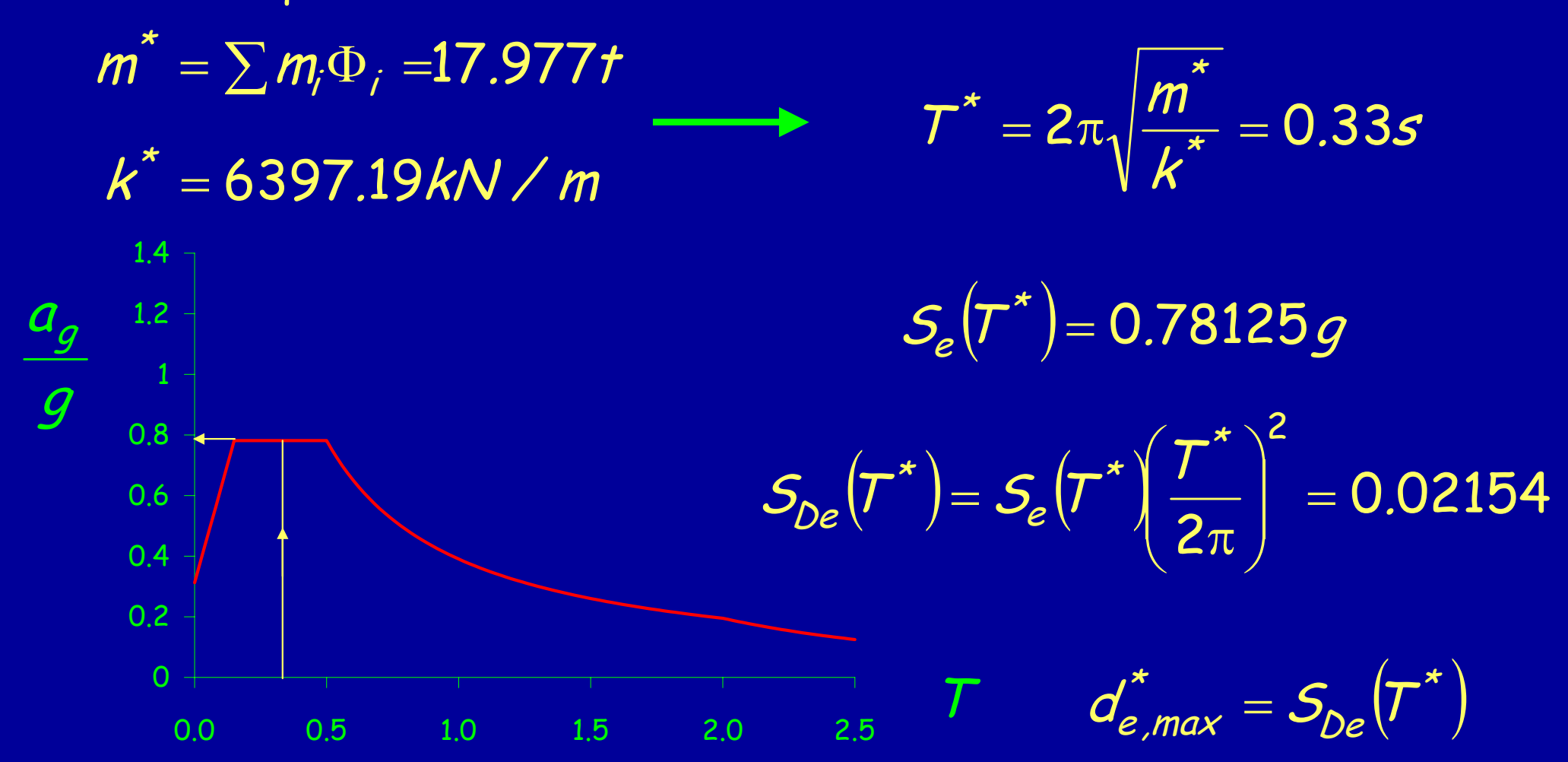

Struttura equivalente:

$$
d_{e,max}^{\star} = S_{De}(\tau^{\star}) = 0.02154
$$

Poiché:

 $\mathcal T$ 

$$
x \leq T_c = 0.5s \qquad \longrightarrow \qquad d_{max}^* = \frac{d_{e,max}^*}{q^*} \left[ 1 + (q^* - 1) \frac{T_c}{T^*} \right] \geq d_{e,max}^*
$$

Essendo:

$$
q^* = \frac{S_e (T^*) m^*}{F_y^*} = 6.977 \longrightarrow d_{max}^* = 0.03078
$$

Struttura equivalente:

$$
d_{e,max}^{\star} = S_{De}(\tau^{\star}) = 0.02154
$$

Poiché:

$$
\mathcal{T}^{\star} \leq \mathcal{T}_c = 0.5s \longrightarrow d_{max}^{\star} = \frac{d_{e,max}^{\star}}{q^{\star}} \bigg[1 + (q^{\star} - 1) \frac{\mathcal{T}_c}{\mathcal{T}^{\star}}\bigg] \geq d_{e,max}^{\star}
$$

Essendo:

$$
q^* = \frac{S_e(T^*)m^*}{F_y^*} = 6.977 \longrightarrow d_{max}^* = 0.03078
$$

Spostamento di risposta reale:

 $d'_{eff} = \Gamma d^{*}_{max} = 0.5534$  $1.5d_{eff}^{\prime}=0.8301$ =

Rotazioni plastiche massime ottenute incrementando le 4 distribuzioni di forze fino ad avere uno spostamento del nodo di controllo pari a 1.5 d<sub>eff</sub>.

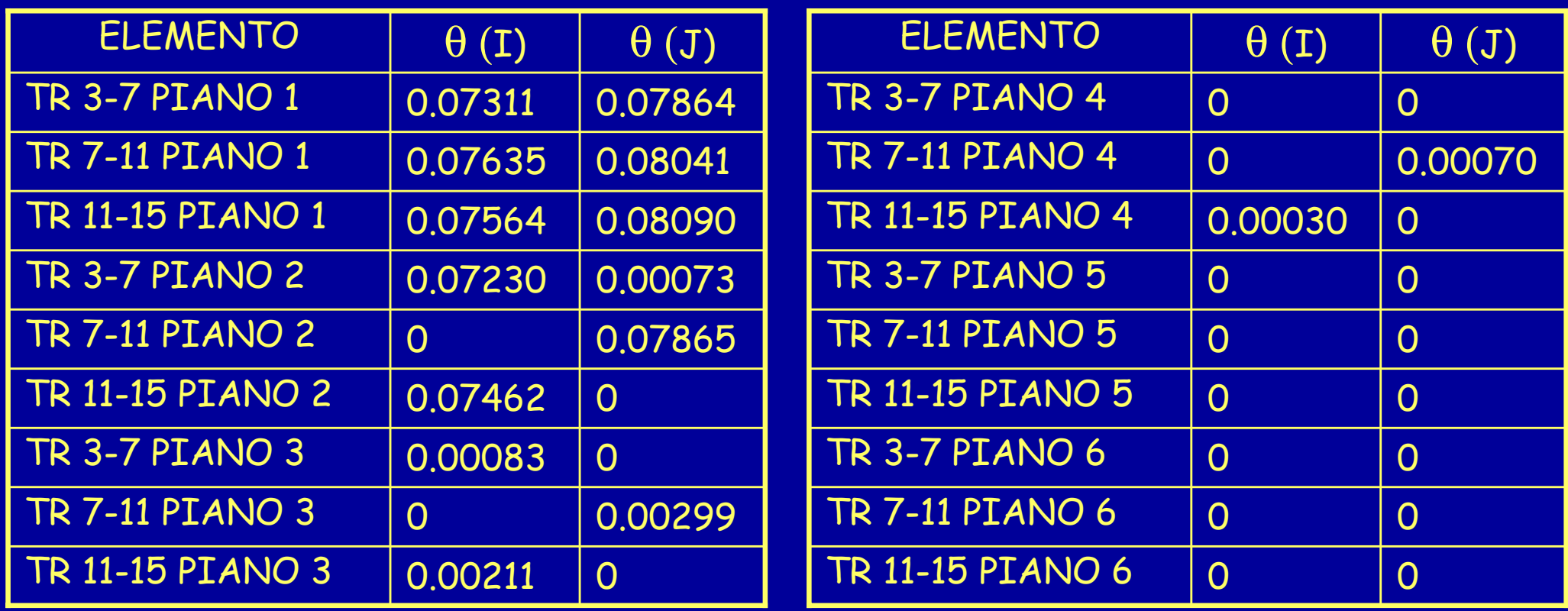

Rotazioni plastiche massime ottenute incrementando le 4 distribuzioni di forze fino ad avere uno spostamento del nodo di controllo pari a 1.5 d<sub>eff</sub>.

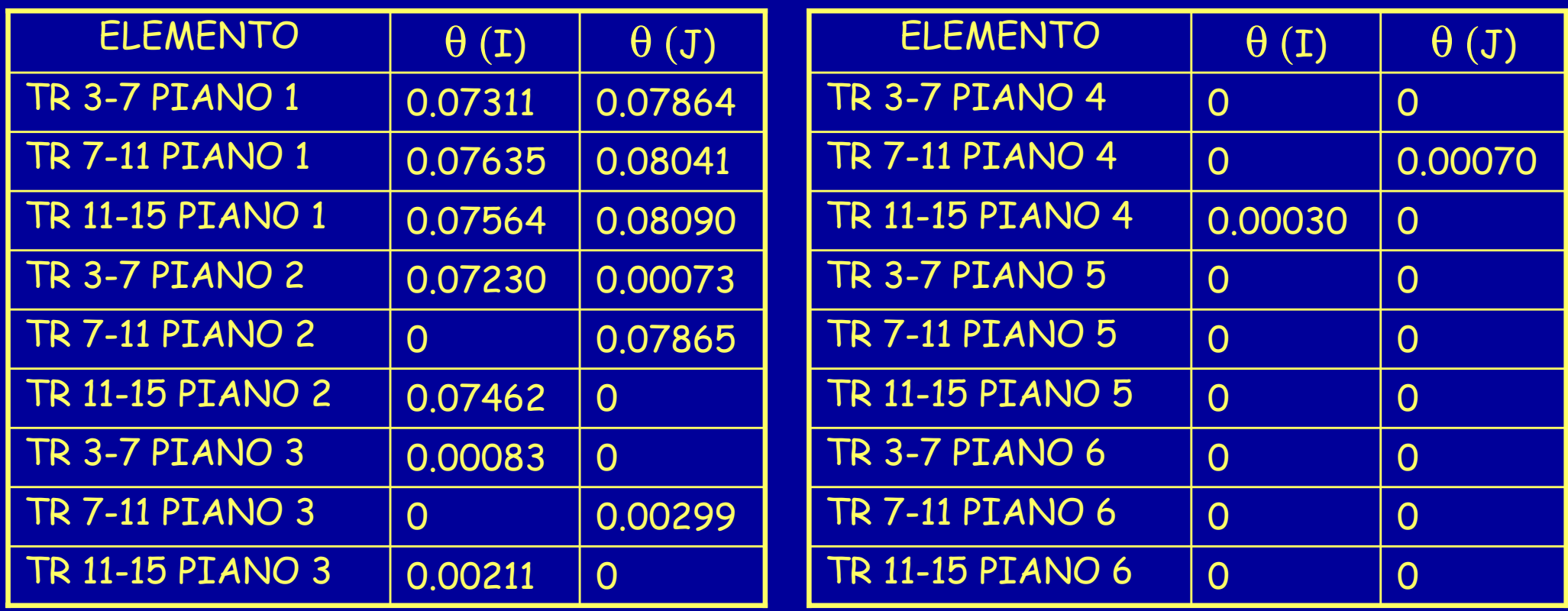

#### Rotazioni limite per livello CO rispetto alla corda:

$$
\vartheta_{\nu} = \left[ \vartheta_{\gamma} + (\varphi_{\nu} - \varphi_{\gamma}) l_{\rho} / \left( 1 - \frac{0.5 l_{\rho} }{l_{\gamma}} \right) \right]
$$

Rotazioni plastiche limite per livello CO:

$$
\vartheta_{\mu} = \left(\varphi_{\mu} - \varphi_{\gamma}\right) L_{p} / \left(1 - \frac{0.5 L_{p}}{L_{p}}\right)
$$

Rotazioni plastiche limite per livello DS:

$$
\vartheta_{DS} = \frac{3}{4} \vartheta_u = \frac{3}{4} \left( \varphi_u - \varphi_y \right) L_p \left( 1 - \frac{0.5 L_{p1}}{L_v} \right)
$$

Rotazioni plastiche limite per livello DS:

$$
\vartheta_{DS} = \frac{3}{4} \vartheta_u = \frac{3}{4} \left( \varphi_u - \varphi_y \right) L_p \left( 1 - \frac{0.5 L_{p1}}{L_p} \right)
$$

 $\epsilon_{c1}$  $\epsilon_{\sf cu}$ x 50 4 10.9 12.5 30 <sup>ε</sup>y<sup>d</sup> 11.02MPa N' sNcNsPonendo N<sub>tot</sub>=0  $X = 6.42$  cm  $=$  0.05451  $m^{-1}$  $\phi_\mu = \frac{\varepsilon_{c\mu}}{\varepsilon} = 0.05451$  m  $\boldsymbol{\mathsf{X}}$ cu u

Rotazioni plastiche limite per livello DS:

$$
\vartheta_{DS} = \frac{3}{4} \vartheta_u = \frac{3}{4} \left( \varphi_u - \varphi_y \right) L_{pl} \left( 1 - \frac{0.5 L_{pl}}{L_v} \right)
$$

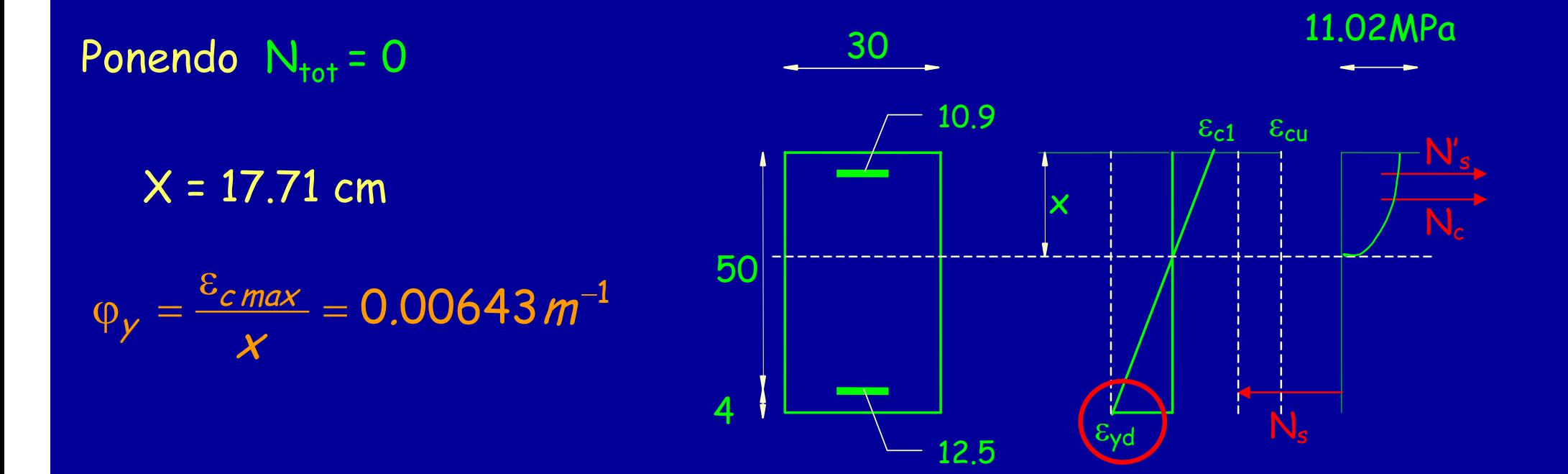

Rotazioni plastiche limite per livello DS:

$$
\vartheta_{DS} = \frac{3}{4} \vartheta_u = \frac{3}{4} \left( \varphi_u - \varphi_y \right) L_{pl} \left( 1 - \frac{0.5 L_{pl}}{L_v} \right)
$$

$$
L_v = \frac{M}{V} = \frac{174.1}{41.05} = 4.24 m
$$

 $\mathcal{L}_{p} = 0.08\mathcal{L}_{v} + \frac{1}{60} \alpha_{s}/d_{b}f_{y} = 0.34m$  $= 0.08 L_{v} + \frac{1}{1 - \alpha_{c} d_{b} f_{v}} =$ 

> Termine nullo in caso di buon ancoraggio

Rotazioni plastiche limite per livello DS:

$$
\vartheta_{DS} = \frac{3}{4} \vartheta_u = \frac{3}{4} \left( \varphi_u - \varphi_y \right) L_{p/2} \left( 1 - \frac{0.5 L_{p/2}}{L_v} \right)
$$

$$
\vartheta_{y} = \varphi_{y} \frac{L_{v}}{3} + 0.0025 \left( \alpha_{s} \frac{0.25 \epsilon_{s} d_{b} f_{y}}{(d - d') \sqrt{f_{c}}} \right) = 0.0116
$$
  
Termine nullo in caso di  
buon ancoraggio  

u

4

<sup>ϑ</sup>DS

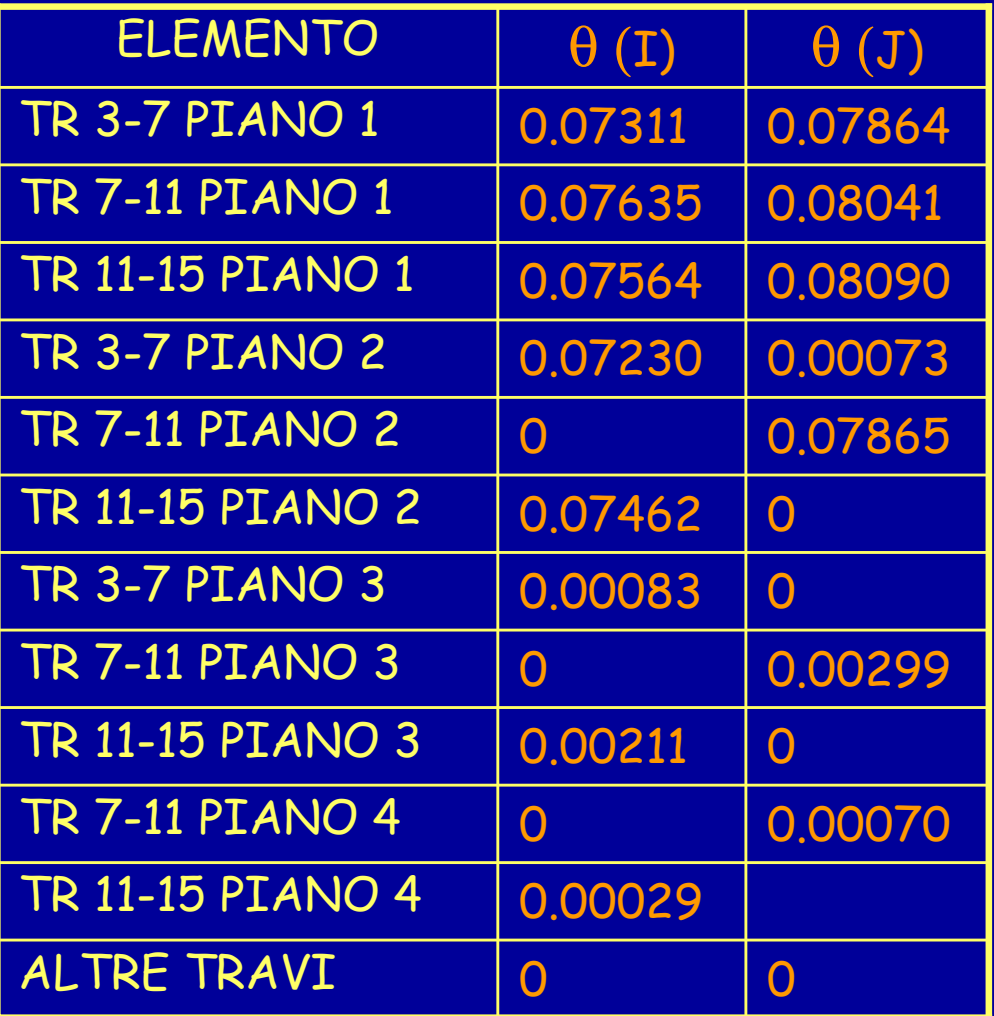

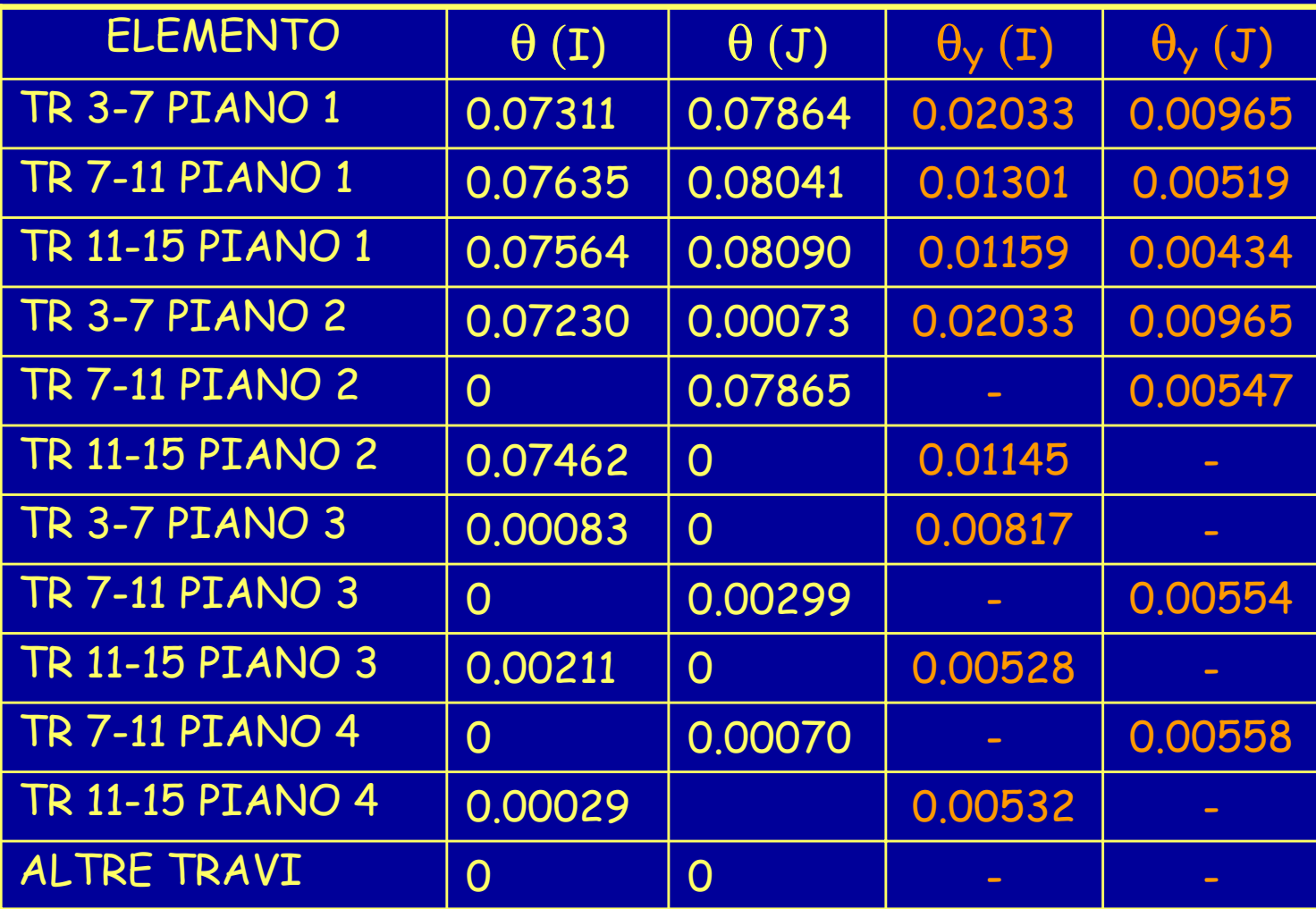

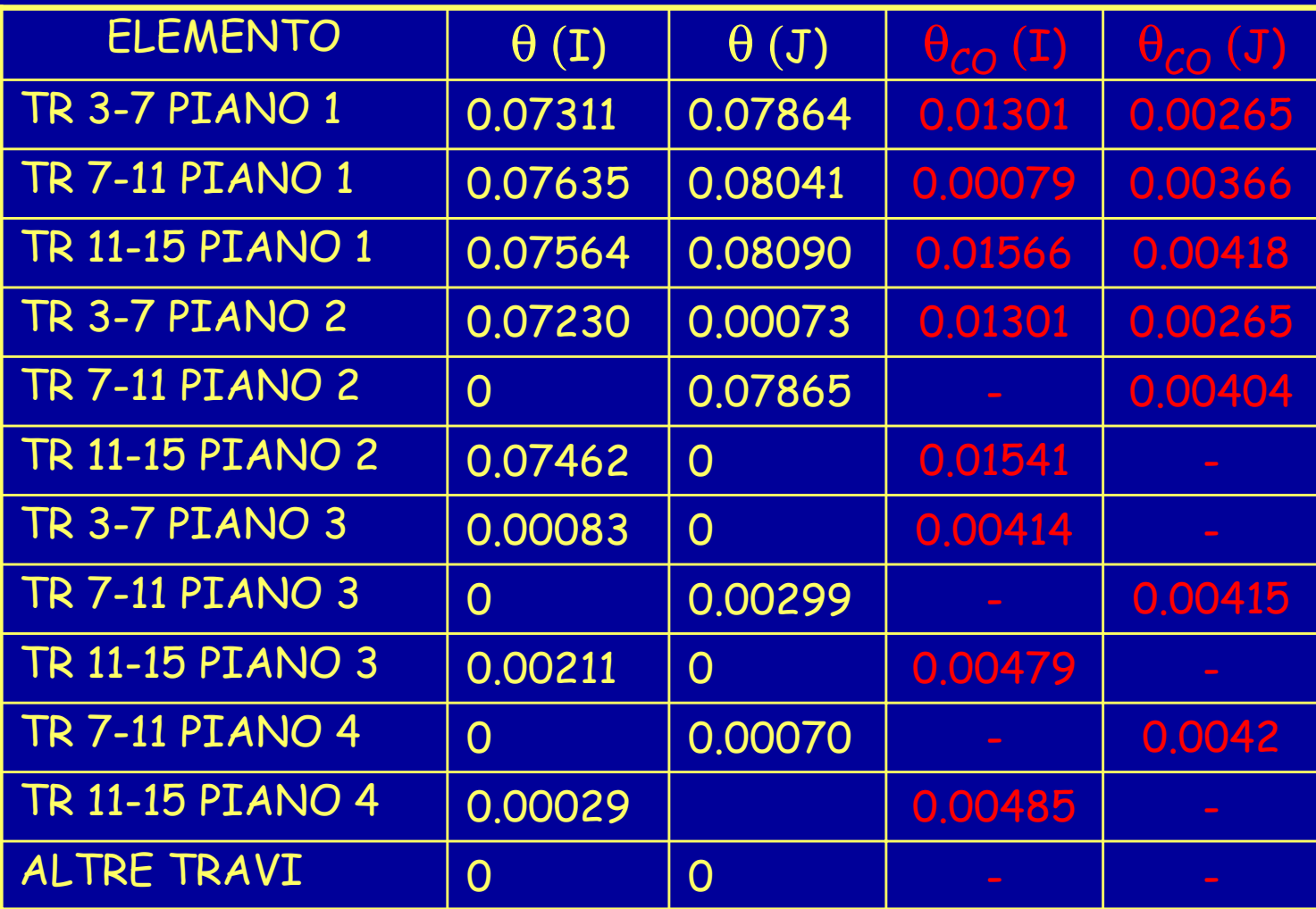

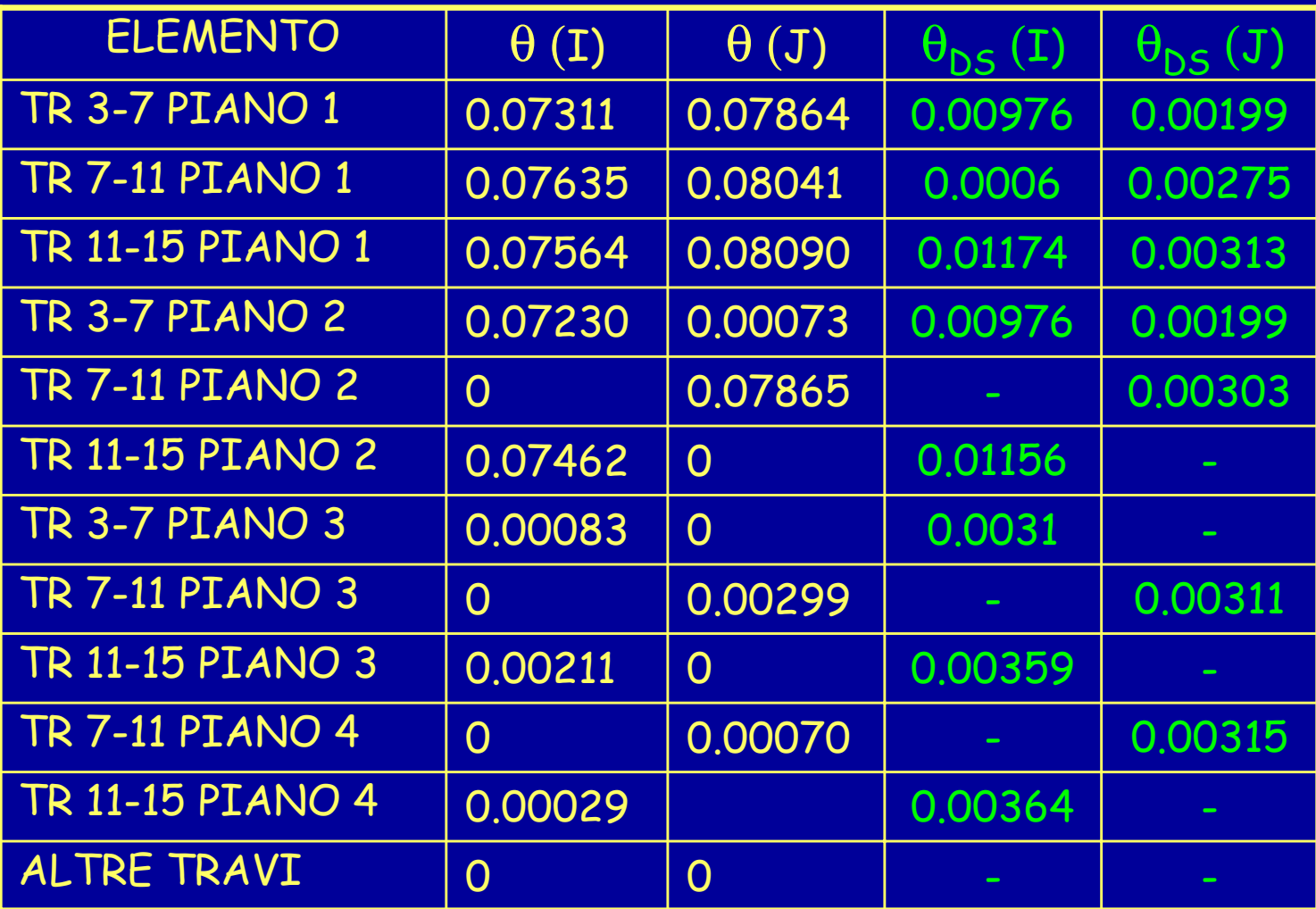

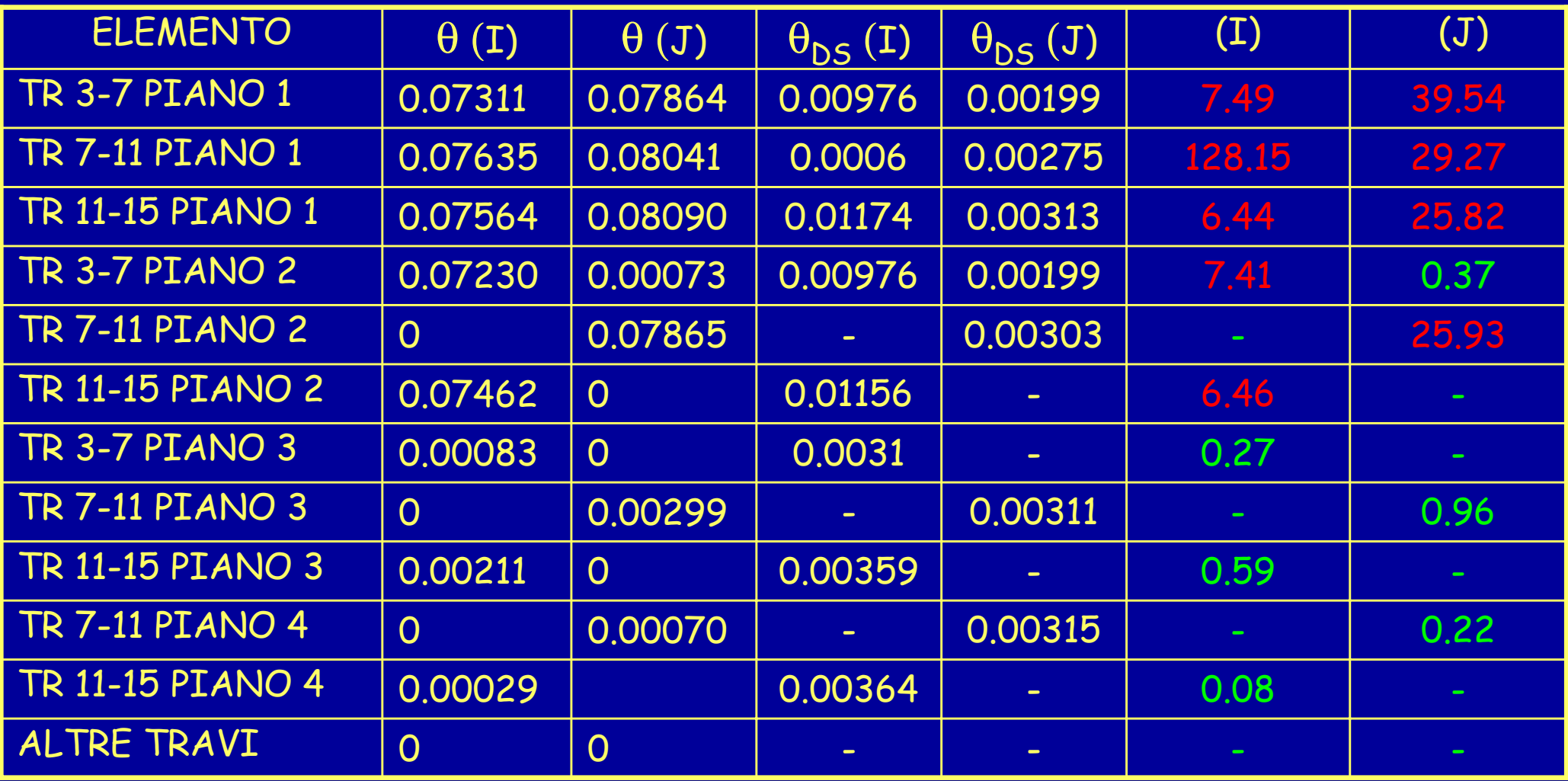

#### Verifiche per i pilastri (meccanismo duttile):

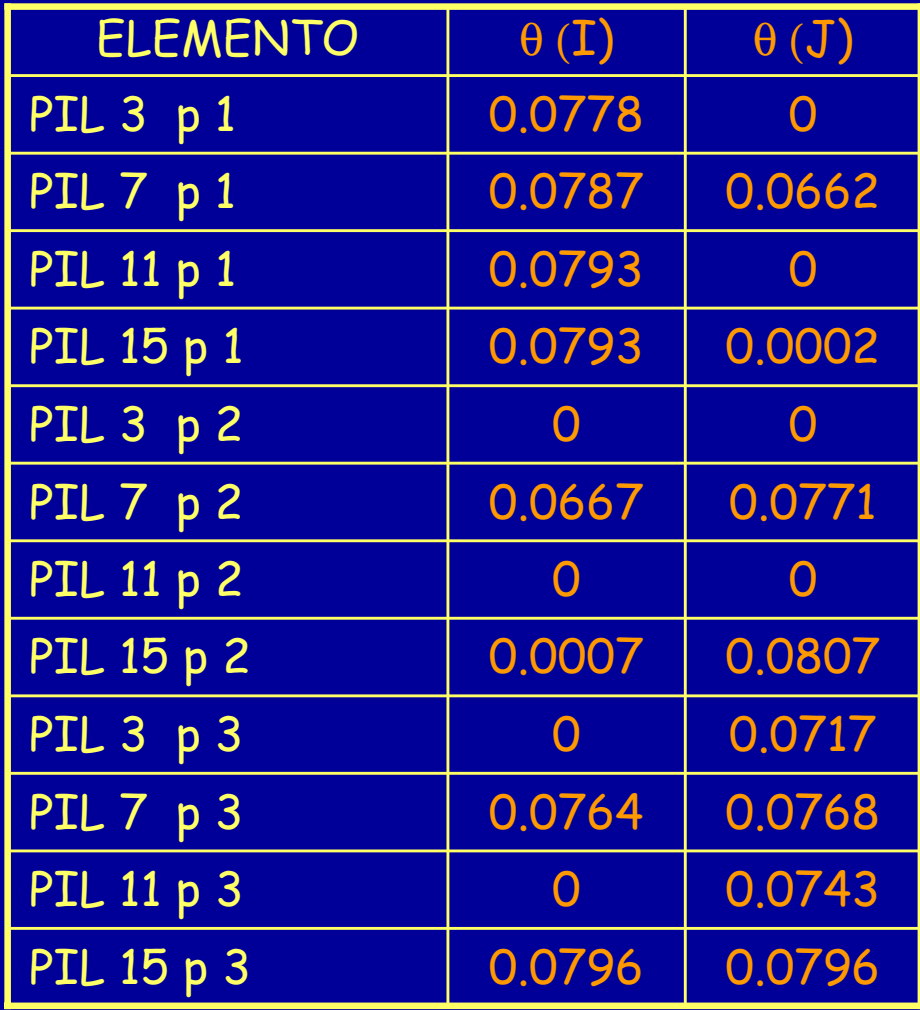

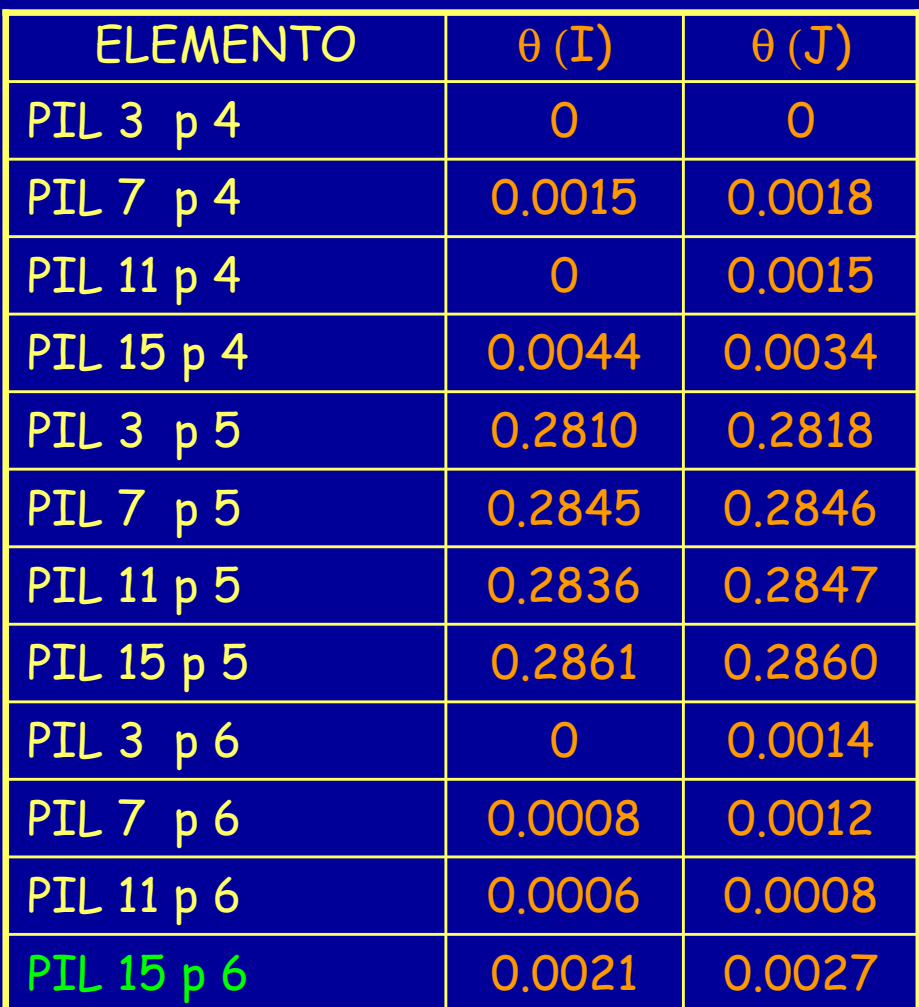

Le rotazioni limite si calcolano come nel caso delle travi:

$$
\vartheta_{DS} = \frac{3}{4} \vartheta_u = \frac{3}{4} \left[ \left( \varphi_u - \varphi_y \right) \! L_{p} / \left( 1 - \frac{0.5 L_{p} }{L} \right) \right]
$$

Piccole differenze nel calcolo delle curvature  $\mathfrak{\phi}_\mathsf{u}$ ,  $\mathfrak{\phi}_\mathsf{y}$ : Es: pilastro 15, 6° piano:

Ponendo N<sub>tot</sub> = N<sub>sd</sub> = 126 kN

\nX = 6.13 cm

\n
$$
\varphi_u = \frac{\varepsilon_{cu}}{x} = 0.05705 \, \text{m}^{-1}
$$

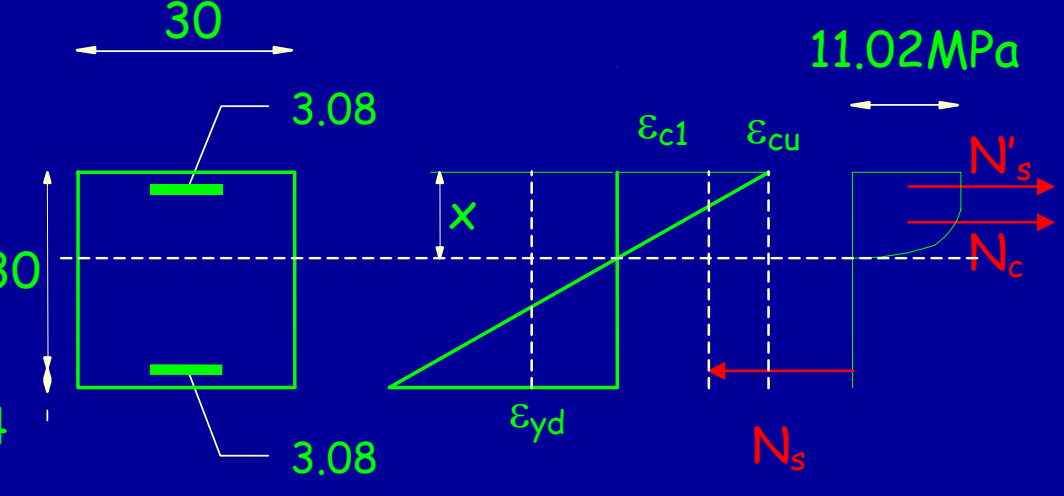

Le rotazioni limite si calcolano come nel caso delle travi:

$$
\vartheta_{DS} = \frac{3}{4} \vartheta_u = \frac{3}{4} \left[ \left( \varphi_u - \varphi_y \right) \! L_{p} / \left( 1 - \frac{0.5 L_{p} }{L} \right) \right]
$$

Piccole differenze nel calcolo delle curvature  $\mathfrak{\phi}_\mathsf{u}$ ,  $\mathfrak{\phi}_\mathsf{y}$ : 30 Es: pilastro 15, 6° piano:

 $\epsilon_\mathsf{c1} \quad \epsilon_\mathsf{cu}$ x 30 4 3.08 3.08 <sup>ε</sup>y<sup>d</sup> 11.02MPa N' N $\mathsf{N}_\mathsf{s}$ Ponendo N<sub>tot</sub> = N<sub>sd</sub> = 126 kN  $X = 10.98$  cm  $=$  0.01211  $m^{-1}$  $=\frac{\varepsilon_{c,\textit{max}}}{\varepsilon_{c,\textit{max}}}=0.01211$  m ϕ = $\pmb{\mathsf{X}}$ y

s

c

Le rotazioni limite si calcolano come nel caso delle travi:

$$
\vartheta_{DS} = \frac{3}{4} \vartheta_u = \frac{3}{4} \left[ \left( \varphi_u - \varphi_y \right) L_{p/2} \left( 1 - \frac{0.5 L_{p/2}}{L_p} \right) \right]
$$

Es: pilastro 15, 6° piano:

$$
L_v = \frac{M}{V} = \frac{37.4}{24.9} = 1.5 m
$$

$$
L_{pl} = 0.08L_v + \frac{1}{60} \alpha_{sl} d_b f_y = 0.12m
$$

Le rotazioni limite si calcolano come nel caso delle travi:

$$
\vartheta_{DS} = \frac{3}{4} \vartheta_u = \frac{3}{4} \left[ \left( \varphi_u - \varphi_y \right) L_{p/2} \left( 1 - \frac{0.5 L_{p/2}}{L_p} \right) \right]
$$

Es: pilastro 15, 6° piano:

$$
\vartheta_{y} = \varphi_{y} \frac{L_{v}}{3} + 0.0025 + \alpha_{s} \frac{0.25 \epsilon_{s} d_{b} f_{y}}{(d - d')\sqrt{f_{c}}} = 0.00857
$$

$$
\vartheta_{DS}=\frac{3}{4}\vartheta_u=0.004
$$

#### Verifiche per i pilastri (meccanismo duttile):

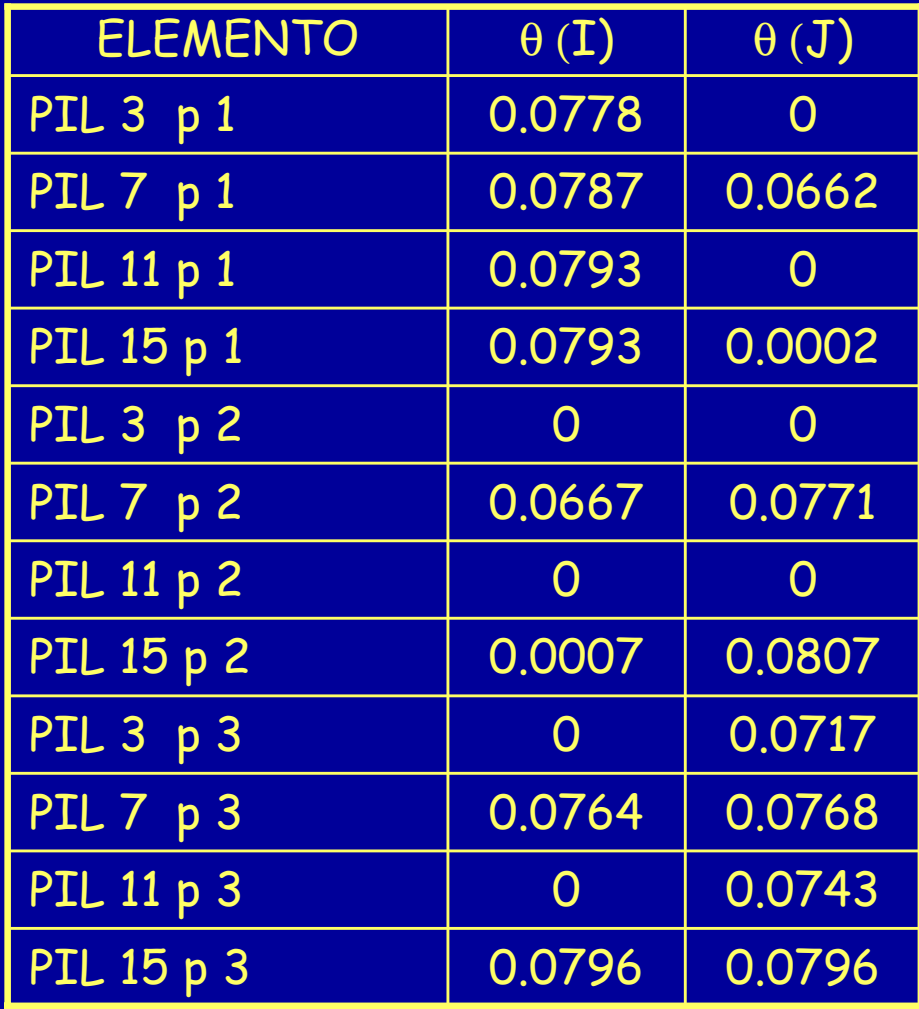

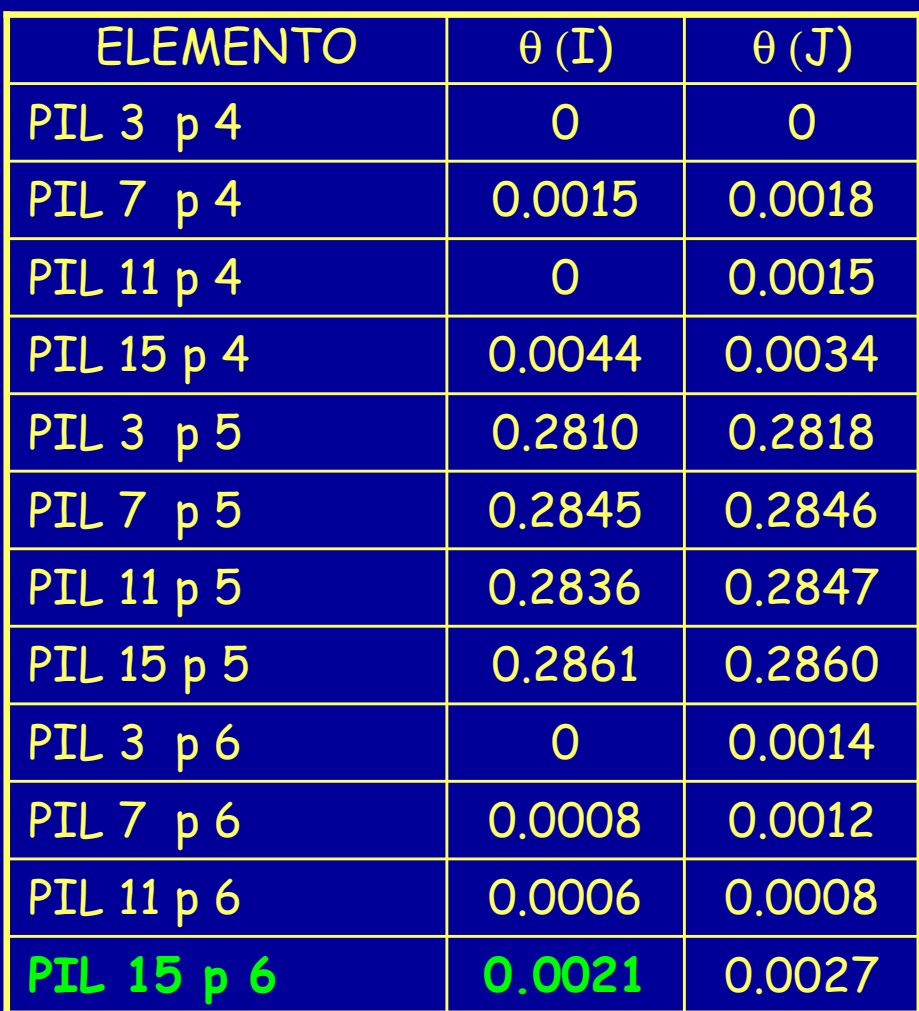

La verifica per gli elementi fragili è condotta in termini di resistenza.

#### Travi e pilastri a taglio

La resistenza a taglio V<sub>r</sub> viene valutata come per il caso di nuove costruzioni per situazioni non sismiche

Nodi trave - pilastro

La verifica di resistenza deve essere condotta solo per nodi non interamente confinati.

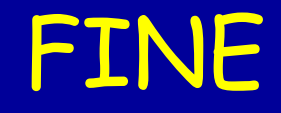

In realtà è la presentazione di Perretti per Rimini (più recente)

Per questa presentazione: coordinamento A. Ghersi realizzazione M. Bosco e A. Perretti ultimo aggiornamento 10/05/2004